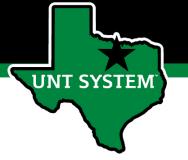

#### PeopleAdmin Performance Management User Guide

HSC FY 2022 Performance Evaluation Program

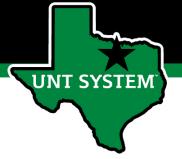

### Online Training Resources

Performance Management recorded training is available on <u>UNT World Learning</u> (UWL). Click on the Learning Library then scroll down to the Human Resources section. Search for institution specific training

 UNT HSC - PeopleAdmin Performance Evaluation Training - Recorded Webinar

Additional information can be found at <a href="https://hr.untsystem.edu/performance-management">https://hr.untsystem.edu/performance-management</a>

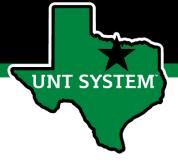

#### How to Access Performance Module

- Via employee portal link: <a href="https://my.untsystem.edu">https://my.untsystem.edu</a>; go to PeopleAdmin section and select the link for Performance Management
- Or go to: <a href="https://jobs.untsystem.edu/portal">https://jobs.untsystem.edu/portal</a>
- Log-in with EUID and Password
- All supervisors and employees can access system

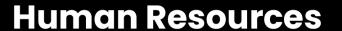

### How to Access Performance Module (cont.)

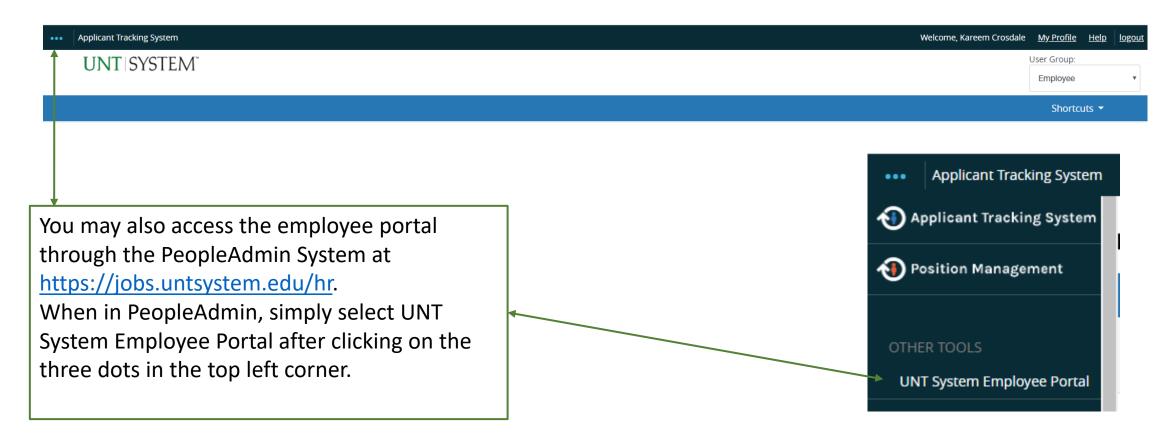

**HSC** 

**UNT SYSTEM** 

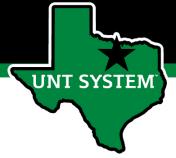

### Navigation

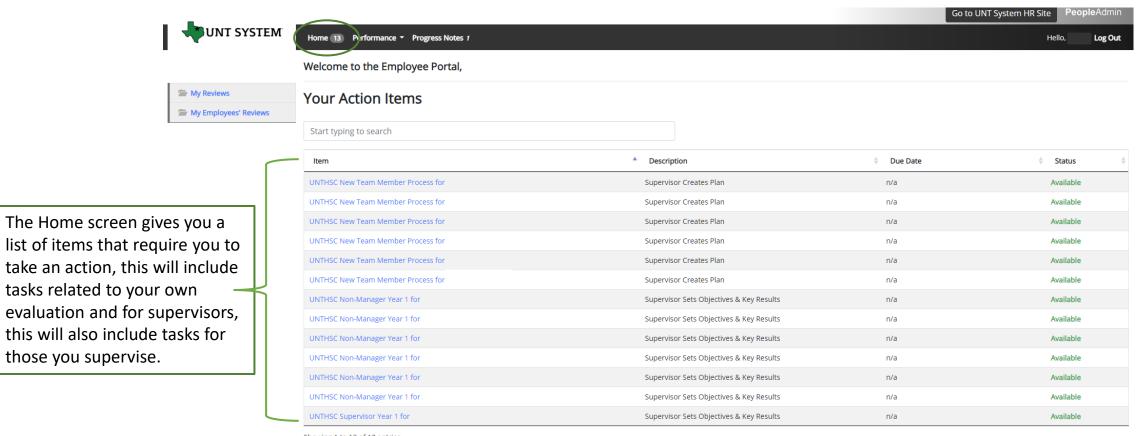

Showing 1 to 13 of 13 entries

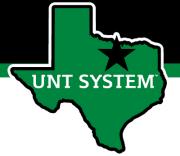

### Navigation (cont.)

The Performance button repeats the My Reviews and My Employees' Reviews links found on the left side of the screen

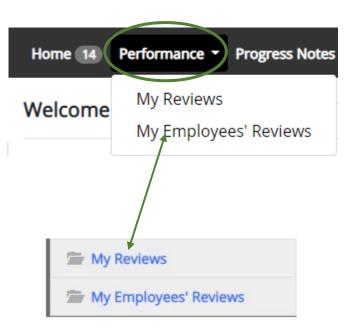

Clicking the Go to UNT System HR Site takes the user out of the employee portal and back to the Applicant Tracking System or Performance Management module.

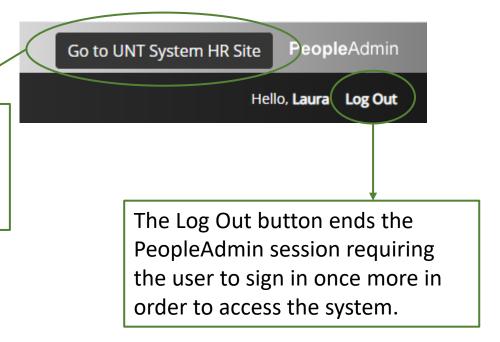

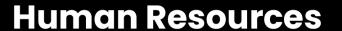

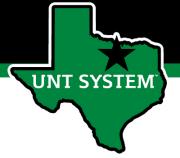

### Navigation (cont.)

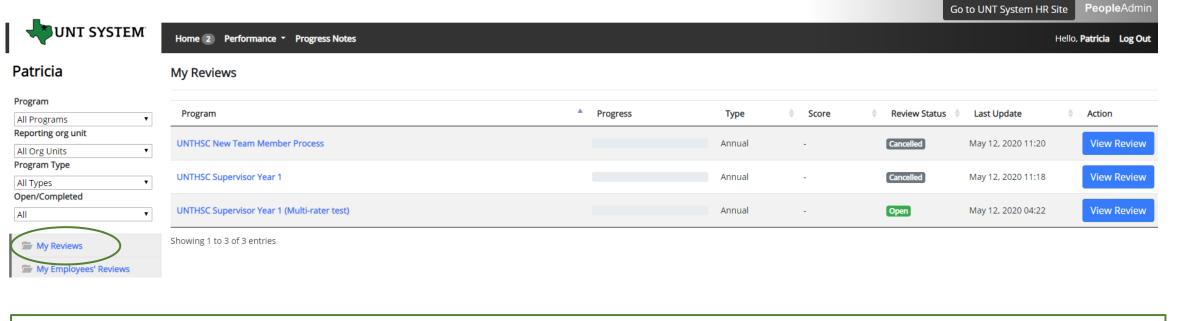

Selecting the My Reviews link allows employees to view their own evaluation, as well as the status of the review. This is also where employees will be able to view evaluations which have already been completed within the PeopleAdmin System; click on the View Review link to access them.

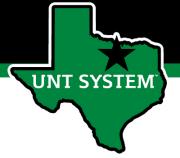

### Navigation (cont.)

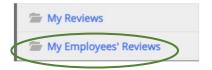

Clicking on the My Employee's Reviews link takes you to the Reviews Dashboard which lists all employees, along with what stage of the employee evaluation they are currently on.

The available pre-filtered tabs are:

- All Reviews
- 2. Not Started
- In Process
- 4. Complete
- 5. Overdue

\*Please note that the Disputed tab will not be used\*

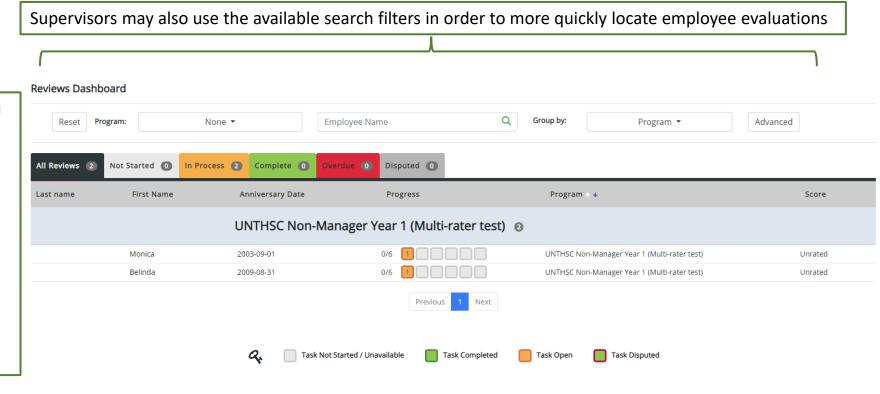

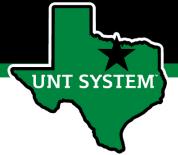

### Beginning the Review Process

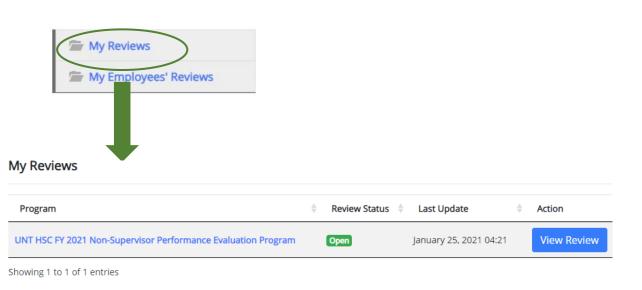

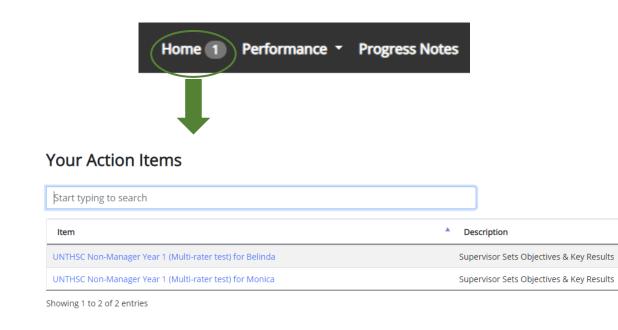

To begin the evaluation process, the employee will navigate to the available action items through the Home screen or by selecting the "My Reviews" link and clicking on the open evaluation program.

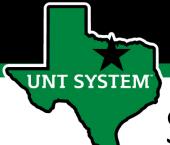

### Steps of HSC Performance Evaluation Programs

(For Supervisors and Non-Supervisors starting on or before 11-30-20)

- 1. Establish Objectives & Key Results employee attaches OKR worksheet as a progress note and copies the agreed upon objectives and keys results into the system to initiate the employee performance evaluation.
- 2. Supervisor Approves Objectives and Key Results the supervisor reviews and approves the attached OKR worksheet along with the objectives and key results which have been entered into the system.
- **3. December Performance Check-In** supervisor advises employee of initial progress towards achieving objectives and key results and makes any necessary adjustment.
- **4. April Performance Check-In** supervisor provides further updates on employee's progress and discusses any required adjustments.
- 5. July Performance Check-In supervisor advises employee of their progress throughout the year thus far.
- **6. Self Evaluation** employee rates self on goals and objectives.
- **7. Supervisor Evaluation** supervisor rates employee.
- **8. 2**<sup>nd</sup> **Level Supervisor approval** second level supervisor indicates agreement with the content of the evaluation.
- 9. End of Year Review meeting supervisor and employee meet to review the supervisor evaluation.
- **10. Employee Acknowledges Evaluation** employee acknowledges receipt of evaluation materials and score.

# UNT SYSTEM

# HSC Objectives & Key Results Achievement

Delivered Quarterly Key Results (Summary Measure of Performance Checks-ins)

The delivery of the established objectives and key results will be assessed based on the attached OKR worksheet and subsequent OKRs which will be copied into the system. OKRs will account for 35% of the overall evaluation score for all employees. These are further broken down into Individual (10%) and Team (25%) OKRs.

For additional information and training of OKRs, please visit the <u>Performance Evaluation Tools and Resources webpage</u>.

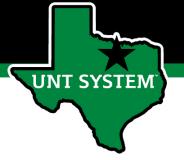

#### **HSC Global Objectives**

- 1. Solved Department Problems
- 2. Demonstrated Functional Knowledge and Skills
- 3. Demonstrated Service to Department Customers
- 4. Maintained a High Level of Trust with Department Customers
- 5. Behaved in a Collaborative Manner to Facilitate Department Success
- 6. Communicated Effectively with Others
- 7. Showed Initiative

Global objectives will make up 65% of the overall evaluation score for all employees.

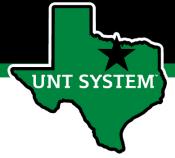

### Establish Objectives & Key Results

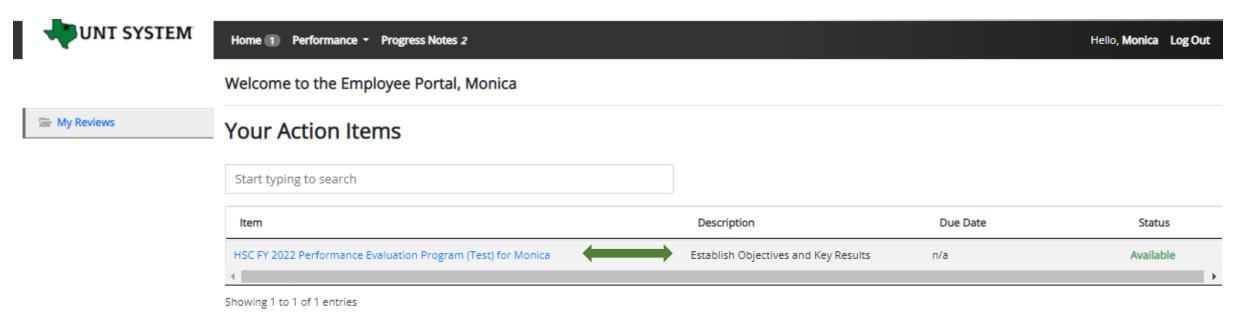

The employee will be notified via email that there is a task open for them to act on within the system. The employee will then log in and select the relevant task link to from the action list found on home screen.

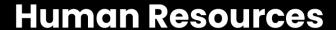

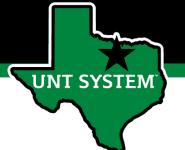

Monica

Center

Overview

Plan

Supervisor: Patricia

Position Description: Operations

Department: UNT Health Science

Supervisor Evaluation

Self Evaluation

My Reviews

UNT SYSTEM

## Establish Objectives & Key Results (cont.)

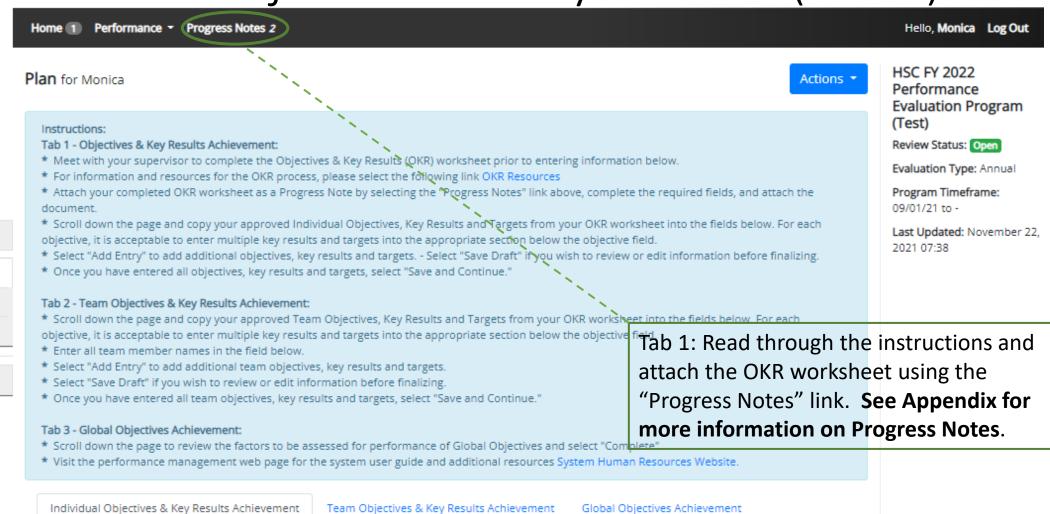

#### **Human Resources**

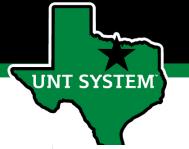

### Establish Objectives & Key Results (cont.)

| o I want to do to support my     | Business Unit? - Begin stater                                                                         | ment with a verb                                            |                                                                                                    |                                                                                                    |
|----------------------------------|----------------------------------------------------------------------------------------------------|-------------------------------------------------------------|----------------------------------------------------------------------------------------------------|----------------------------------------------------------------------------------------------------|
|                                  |                                                                                                    |                                                             |                                                                                                    |                                                                                                    |
| rill I know if I've met my objec | tive? - Measures achieveme                                                                            | nt and most likely inclu                                    | les a number i.e. date, percer                                                                                   | ntage, total, etc.                                                                                                    |
|                                  |                                                                                                    |                                                             |                                                                                                    |                                                                                                    |
| /hat I will do in this period to | ward reaching my key result                                                                           |                                                             |                                                                                                    |                                                                                                    |
| will do in this ported toward    | roaching my key rogult                                                                                |                                                             |                                                                                                    |                                                                                                    |
| will do in this period toward i  | eaching my key result                                                                                 |                                                             |                                                                                                    |                                                                                                    |
| vill do this period toward read  | hing my key result                                                                                    |                                                             |                                                                                                    |                                                                                                    |
|                                  |                                                                                                    |                                                             |                                                                                                    |                                                                                                    |
| •                                | will I know if I've met my object  What I will do in this period tow  will do in this period toward r | vill I know if I've met my objective? - Measures achievemen | What I will do in this period toward reaching my key result will do in this period toward reaching my key result | will I know if I've met my objective? - Measures achievement and most likely includes a number i.e. date, percer  What I will do in this period toward reaching my key result  will do in this period toward reaching my key result |

**Tab 1:** After attaching the OKR worksheet in Progress Notes (see Appendix), copy the **Individual** objectives and key results into the appropriate section for assessment as well as the specific targets to be achieved. If additional space is required select the add entry button (maximum of 5), once all OKRs have been entered select "Save Draft" if you wish to review or make edits or "Save & Continue" to move to the next tab.

\*\*Individual OKRs account for 10% of the overall score\*\*

For each objective, it is acceptable to enter multiple key results and targets into the appropriate field below the objective field. You can designate individual key results or targets within the field by listing them numerically (i.e. 1. Key result one, 2. Key result two) or by placing a - or \* in front of each item.

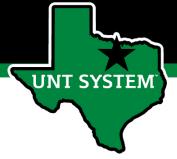

### Establish Objectives & Key Results (cont.)

| Individual Objectives & Key Results Achievement                                                                  | Team Objectives & Key Results Achievement        | Global Objectives Achievement                            |
|----------------------------------------------------------------------------------------------------|--------------------------------------------------|----------------------------------------------------------|
| is tab contains the factors utilized to evaluate overall<br>sluation score will be based on employee performance |                                                  | Key Results (OKRs). 25% of the overall                   |
| quired fields are indicated with an asterisk (*).                                                                |                                                  |                                                          |
| eam Objectives & Key Results Achieve                                                                             | ement                                            |                                                          |
| * Team Objective: What will the team do to support                                                               | the Business Unit? - Begin statement with a verb |                                                          |
|                                                                                                    |                                                  |                                                          |
| * Key Result: How will the team know if the objective etc.                                                       | has been met? - Measures achievement and most    | t likely includes a number i.e. date, percentage, total, |
|                                                                                                    |                                                  |                                                          |
| * December Targets - What will the team do in this p                                                             | period toward reaching the key result?           |                                                          |
|                                                                                                    |                                                  |                                                          |
| * April Targets - What will the team do in this period                                                           | toward reaching the key result?                  | 1                                                        |
|                                                                                                    |                                                  |                                                          |
| * July Targets - What will the team do in this period to                                                         | oward reaching the key result?                   | 10                                                       |
|                                                                                                    |                                                  |                                                          |
| * Team Member List                                                                                               |                                                  |                                                          |
|                                                                                                    |                                                  |                                                          |
| Please list any team members relating to this OKR                                                                |                                                  |                                                          |
| □Remove Entry?                                                                                                   |                                                  |                                                          |
| Add Entry                                                                                                    |                                                  |                                                          |
|                                                                                                    |                                                  | ☑ Save Draft Save & Continue                             |
|                                                                                                    |                                                  |                                                          |

**Tab 2:** Once the individual OKRs have been entered, copy the **Team** objectives and key results into the appropriate section for assessment as well as the specific targets to be achieved. All team members associated with the specific OKR will also need to be listed within this section.

If additional space is required select the add entry button (maximum of 5), once all OKRs have been entered select "Save Draft" if you wish to review or make edits or "Save & Continue" to move to the next tab.

\*\*Team OKRs account for 25% of the overall score\*\*

For each objective, it is acceptable to enter multiple key results and targets into the appropriate field below the objective field. You can designate individual key results or targets within the field by listing them numerically (i.e. 1. Key result one, 2. Key result two) or by placing a - or \* in front of each item.

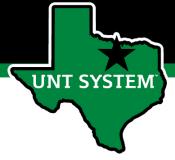

### Establish Objectives & Key Results (cont.)

Individual Objectives & Key Results Achievement

Team Objectives & Key Results Achievement

Global Objectives Achievement

#### Global Objectives Achievement

#### Global Objective

Solved Department Problems

Example behaviors at Meets Expectations

#### Non-Supervisors:

- \* Considers multiple ways to improve services by examining pros and cons.
- \* Makes informed decisions based on available information.
- \* Anticipates potential conflict that may arise from change.
- Does not avoid ambiguous situations.
- \* Open to new ideas from others.
- \* Willing to modify an existing approach to achieve results.

#### Supervisors:

- \* Effectively breaks down problems into its fundamental components.
- Identifies root causes of problems and solutions to them that improve their department.
- \* Whenever possible, uses evidence to make informed decisions.
- \* Recognizes typical as well as complex and emerging problems, and creates new processes to achieve key results.
- \* Demonstrates follow-through on executing plans and implementing improvements.
- \* Creates new ideas and processes despite initial ambiguity of the situation.
- \* Assists direct reports in diagnosing problems, and recognizes them for making improvements in the unit.

**Tab 3:** Scroll down to view the factors that will be used to evaluate global objectives. If you wish to review your entered information, select "Save Draft" otherwise select "Complete" to finalize this step.

\*\*There are 7 global objectives, each one lists the expected behaviors for achievement for both supervisors as well as nonsupervisors.\*\*

# UNT SYSTEM

# Supervisor Approves Objectives & Key Results

Once the employee has entered the established OKRs and targets into the system, the supervisor will receive notification via email the following morning.

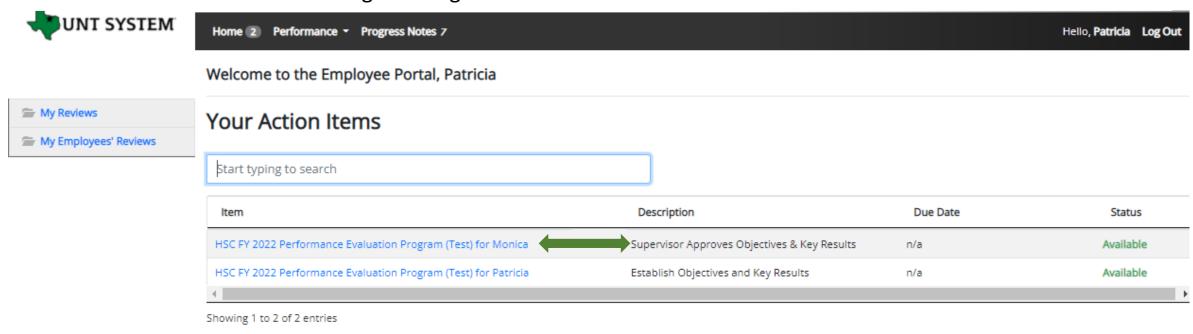

The supervisor will log into the employee portal and select the relevant Action Item link in order to access the OKRs which were entered.

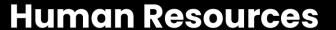

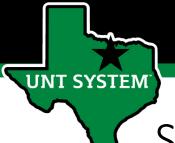

Supervisor Approves Objectives & Key Results (Cont.)

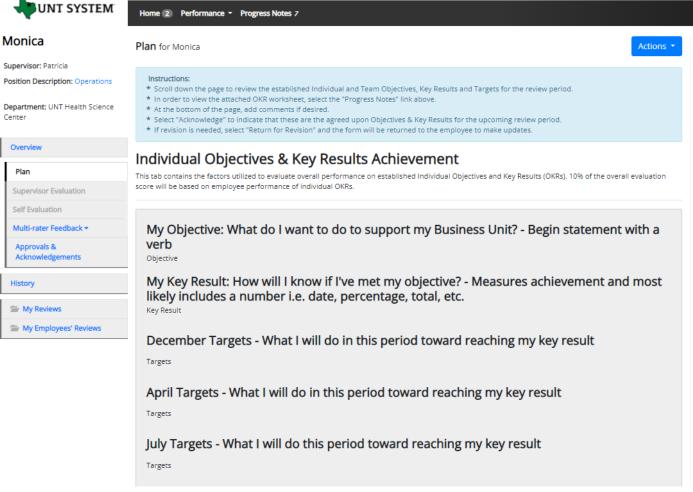

HSC FY 2022
Performance
Evaluation Program
(Test)
Review Status: Open
Evaluation Type: Annual
Program Timeframe:
09/01/21 to Last Updated: November 22,
2021 08:49
Last Completed Step:
Establish Objectives and Key
Results
Co-reviewer: Add Co-reviewer

Hello, Patricia Log Out

The supervisor will begin by reviewing the entries made within the Individual Objectives & Key Results Achievement section. Once satisfied that the entries made are the agreed upon OKRs, the supervisor will scroll down to view the other entries.

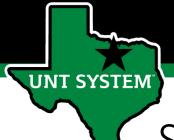

#### Supervisor Approves Objectives & Key Results (Cont.)

#### Team Objectives & Key Results Achievement

This tab contains the factors utilized to evaluate overall performance on established Team Objectives and Key Results (OKRs). 25% of the overall evaluation score will be based on employee performance of team OKRs.

Team Objective: What will the team do to support the Business Unit? - Begin statement with a verb

Objective

Key Result: How will the team know if the objective has been met? - Measures achievement and most likely includes a number i.e. date, percentage, total, etc.

Key Result

December Targets - What will the team do in this period toward reaching the key result?

Targets

April Targets - What will the team do in this period toward reaching the key result?

Targets

July Targets - What will the team do in this period toward reaching the key result?

Targets

**Team Member List** 

Team

The supervisor will then review the Team Objectives, Key Results and Targets which were entered in the corresponding tab. Once satisfied that the entries made are the agreed upon OKRs, the supervisor will scroll down to view the other assessment factors.

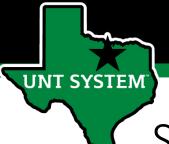

#### Supervisor Approves Objectives & Key Results (Cont.)

#### Global Objectives Achievement This tab contains the factors utilized to evaluate performance on established Global Objectives, 65% of the overall evaluation score will be based on employee performance relating to these objectives Global Objective Solved Department Problems Example behaviors at Meets Expectations \* Considers multiple ways to improve services by examining pros and cons. \* Makes informed decisions based on available information \* Anticipates potential conflict that may arise from change. \* Does not avoid ambiguous situations. \* Open to new ideas from others. \* Willing to modify an existing approach to achieve results. \* Effectively breaks down problems into its fundamental components. \* Identifies root causes of problems and solutions to them that improve their department. \* Whenever possible luses evidence to make informed decisions \* Recognizes typical as well as complex and emerging problems, and creates new processes to achieve key results. \* Demonstrates follow-through on executing plans and implementing improvements. \* Creates new ideas and processes despite initial ambiguity of the situation. \* Assists direct reports in diagnosing problems, and recognizes them for making improvements in the unit. **Global Objective** Demonstrated Functional Knowledge and Skills Example behaviors at Meets Expectations \* Effectively demonstrates skills and knowledge needed in one's role and department \* Applies current best practices in one's field or specialty area to unit requirements \* Maintains awareness of innovations and major developments in one's field. \* Completes assignments with minimal supervision \* Recognized by customers and team members for effective functional knowledge and skills. \* Demonstrates expertise in knowledge and skills within the different areas of their department \* Develops best practices in the disciplines and specialty areas of their department. \* Serves as a resource for their direct reports on major developments in the disciplines and specialty areas in their department \* Perceived by customers and direct reports in their department as possessing high functional knowledge and skills. Comment

Return for Revision

→ Acknowledge

The supervisor will be able to review all factors used to assess as the global objectives. Note – these are not editable by the supervisor nor employee.

The supervisor will then scroll to the bottom of the page in order to complete the task. They will be able to enter comments, return the form to the employee for any revisions, or acknowledge the step in order to move to the next task. If revisions are needed, select "Return." If the form is approved, select "Approve" to complete the task.

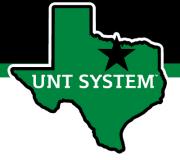

#### Multi-Rater Feedback

A supervisor can request performance feedback from other UNT World employees

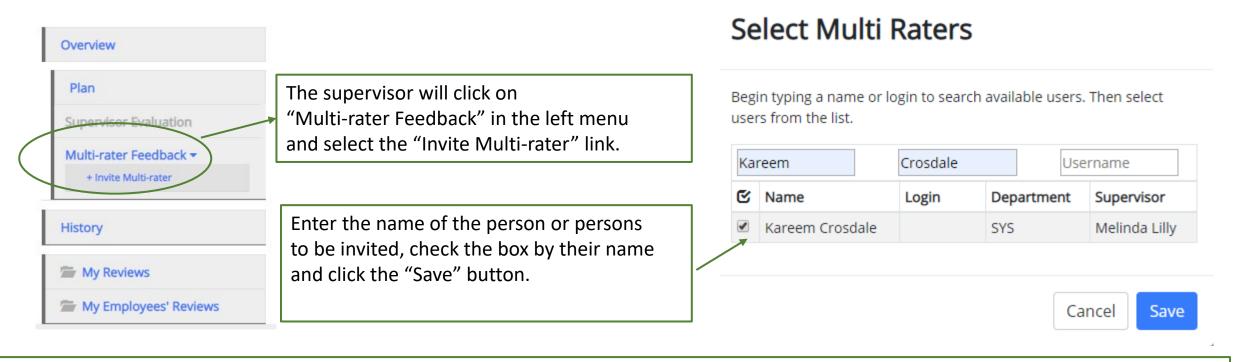

The Multi-rater will receive an email notifying them of the request and they can access the multi-rater form through their performance portal Home page.

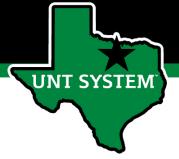

### Multi-Rater (cont.)

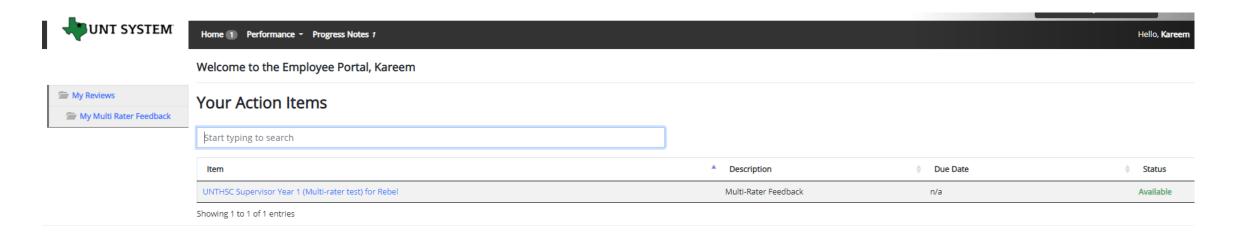

Once a Multi-rater has been added to an evaluation, the Multi-rater feedback will be listed as an action item and can be found on the Home page when the Multi-rater logs into the portal.

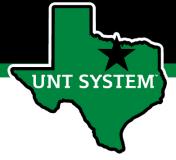

### Multi-Rater (cont.)

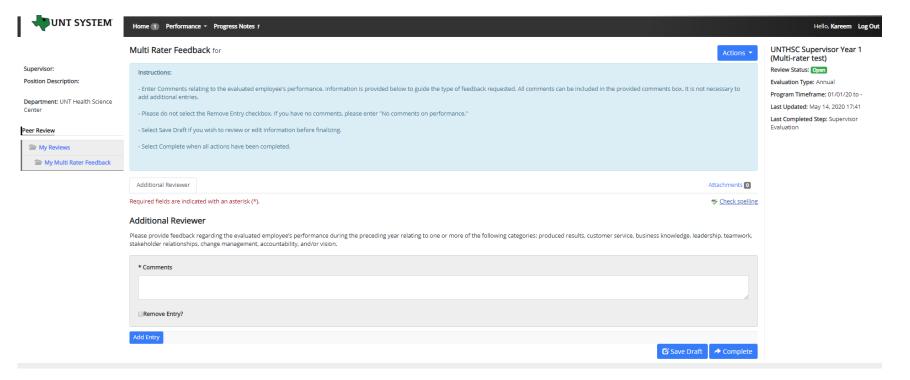

The Multi-rater will enter all comments/feedback within the available "Comments" box, there is no need to add a new entry. They will then have the option of saving as a draft for further review using the "Save Draft" link, or they may select "Complete" to conclude the multi-rater feedback.

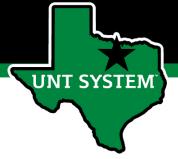

### Multi-Rater – Supervisor's View

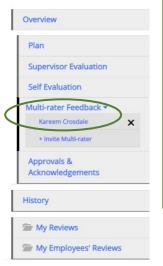

To view the Multi-Rater feedback, the supervisor will select the employee's name from the left menu under the Multi-Rater feedback drop-down list.

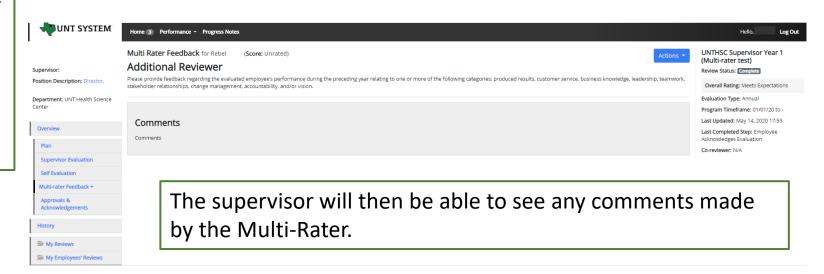

Multi-rater comments are only visible to the supervisor and the multi-rater, employees are not able to access these comments.

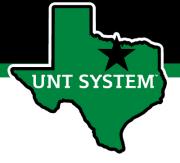

#### Co-Reviewer

Adding a co-reviewer allows the supervisor to identify another individual who can perform all the same evaluation steps as the supervisor. This function can be utilized if another reviewer is to have **full** feedback capabilities to the employee's evaluation. The co-reviewer has the ability to perform all the same steps as the supervisor.

#### UNTHSC Non-Manager Year 1 (Multi-rater test)

Review Status: Open

Evaluation Type: Annual

Program Timeframe: 01/01/20 to -

Last Updated: May 14, 2020 11:47

Last Completed Step: Self Evaluation

Co-reviewer Add Co-reviewer

To add a Co-reviewer, the supervisor will click on the "Add Co-reviewer" link on the right panel.

A Co-reviewer can be added at any point prior to the completion of the Supervisor Evaluation.

It must also be noted that the Co-reviewer and the supervisor will be sharing the forms allowing only one of them to make the final submission.

#### Select Co-reviewer

Begin typing a name or login to search available users. Then select a user from the list.

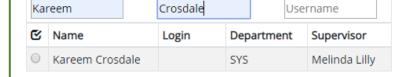

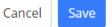

This might be used for someone who has a split reporting relationship or someone who recently transferred to a new job. The supervisor and coreviewer will need to discuss who will be responsible for completion and submission of the evaluation steps. Note that only one person can submit the supervisor evaluation by clicking complete. Otherwise, save as draft then notify the co-reviewer that there is a pending action item for them to complete. The supervisor or co-reviewer may also add attachments by selecting the attachment link.

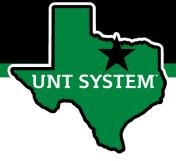

#### December Performance Check-In

Supervisors are required to have periodic meetings with all employees to assess and give feedback on progress towards achieving objectives, key results and tasks.

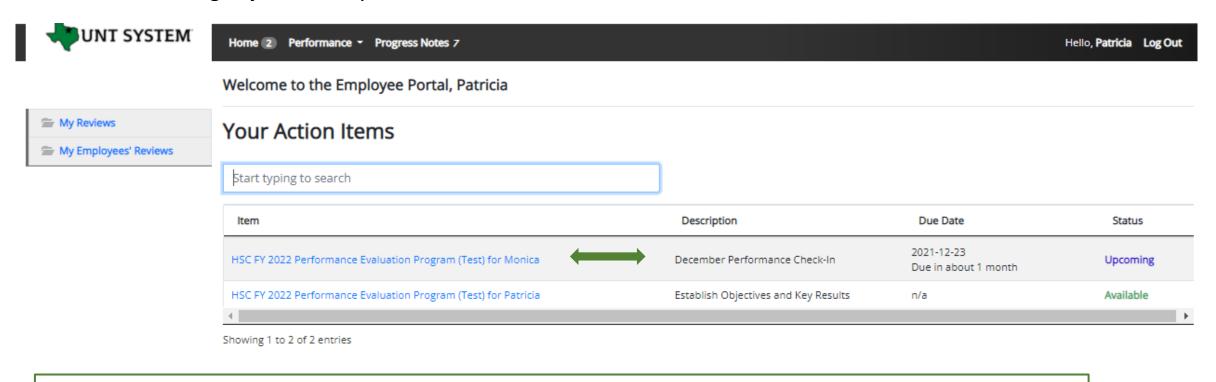

From the Home screen, the supervisors will select the relevant evaluation link for the specific employee.

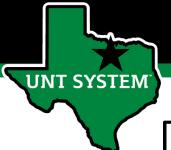

### December Performance Check-In (Cont.)

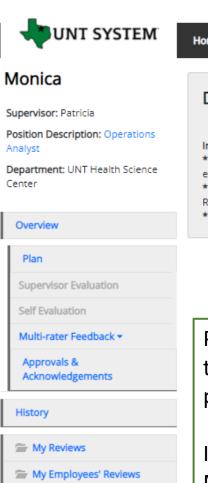

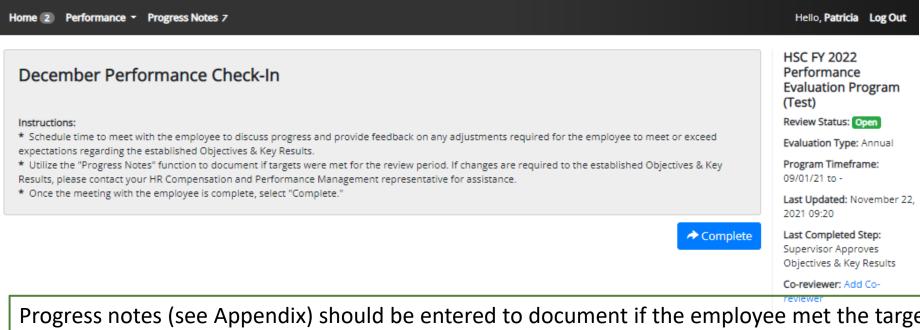

Progress notes (see Appendix) should be entered to document if the employee met the targets assigned to this time period. Once the supervisor has met with the employee and given them an update on their progress, they will select the "Complete" button to indicate that the meeting has taken place.

If OKRs need updating, the supervisor should reach out to the Compensation and Performance Management team (<a href="mailto:kareem.crosdale@untsystem.edu">kareem.crosdale@untsystem.edu</a> or <a href="mailto:jennifer.bustillos@untsystem.edu">jennifer.bustillos@untsystem.edu</a>) for assistance.

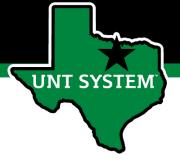

### April Performance Check-In

The next meeting that is required by supervisors is the April Performance Check-In, this is to further inform employees of their continued progress towards achieving their goals and objectives

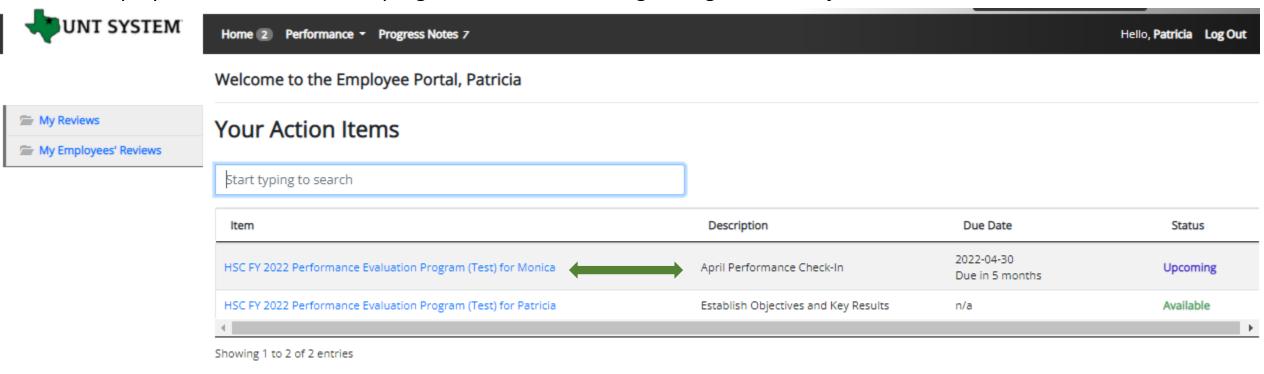

From the home screen, the supervisors will select the relevant evaluation link for the specific employee.

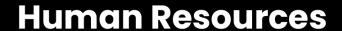

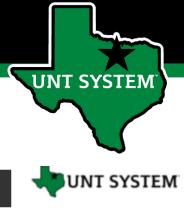

# April Performance Check-In (Cont.)

Home 2 Performance - Progress Notes 7 Hello, Patricia Log Out

#### Monica

Supervisor: Patricia

Position Description: Operations

**Department:** UNT Health Science Center

#### Overview

#### Plan

Supervisor Evaluation

Self Evaluation

Multi-rater Feedback ▼

Approvals & Acknowledgements

#### History

My Reviews

My Employees' Reviews

#### April Performance Check-In

#### Instructions:

- \* Schedule time to meet with the employee to discuss progress and provide feedback on any adjustments required for the employee to meet or exceed expectations regarding the established Objectives & Key Results.
- \* Utilize the "Progress Notes" function to document if targets were met for the review period. If changes are required to the established Objectives & Key Results, please contact your HR Compensation and Performance Management representative for assistance.
- \* Once the meeting with the employee is complete, select "Complete."

HSC FY 2022 Performance Evaluation Program (Test)

Review Status: Open

Evaluation Type: Annual

Program Timeframe: 09/01/21 to -

Last Updated: November 22,

est Completed Step

2021 09:33

Complete

Last Completed Step: December Performance Check-In

Co-reviewer: Add Co-

lewer

Progress notes (see Appendix) should be entered to document if the employee met the targets assigned to this time period. Once the supervisor has met with the employee and given them an update on their progress since the December check-in, they will select the "Complete" button to indicate that the meeting has taken place. If OKRs need updating, the supervisor should reach out to the Compensation and Performance Management team (<a href="mailto:kareem.crosdale@untsystem.edu">kareem.crosdale@untsystem.edu</a> or <a href="mailto:jennifer.bustillos@untsystem.edu">jennifer.bustillos@untsystem.edu</a>) for assistance.

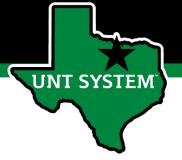

### July Performance Check-In

The final check-in meeting is for July, supervisors will meet with employees and update them on their continued progress towards achieving their goals and objectives

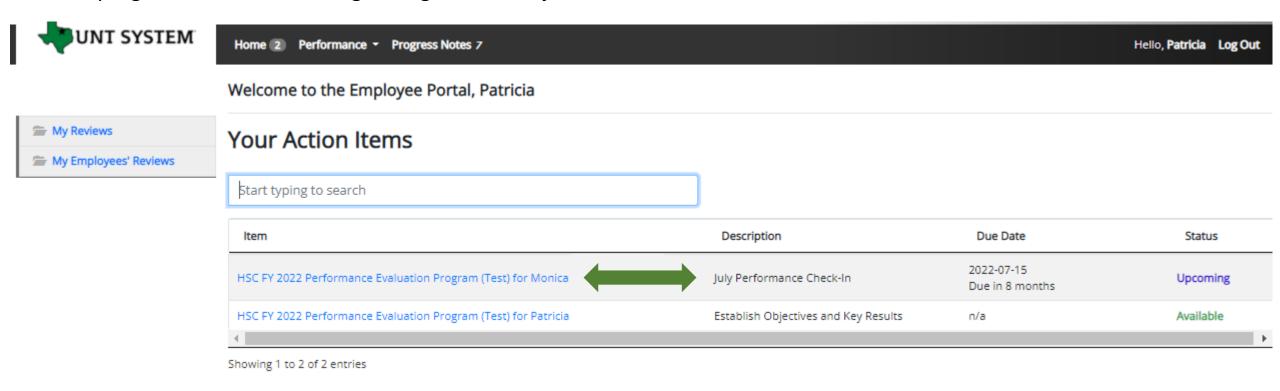

From the home screen, the supervisors will select the relevant evaluation link for the specific employee.

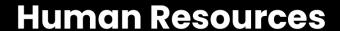

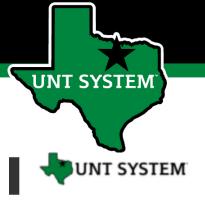

# July Performance Check-In (Cont.)

Home (2) Performance \* Progress Notes 7

#### Monica

Supervisor: Patricia

Position Description: Operations

Department: UNT Health Science Center

#### Overview

#### Plan

Supervisor Evaluation

Self Evaluation

Multi-rater Feedback ▼

Approvals & Acknowledgements

#### History

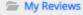

My Employees' Reviews

#### July Performance Check-In

#### Instructions:

- \* Schedule time to meet with the employee to discuss progress and provide feedback on any adjustments required for the employee to meet or exceed expectations regarding the established Objectives & Key Results.
- \* Utilize the "Progress Notes" function to document if targets were met for the review period. If changes are required to the established Objectives & Key Results, please contact your HR Compensation and Performance Management representative for assistance.
- \* Once the meeting with the employee is complete, select "Complete."

HSC FY 2022 Performance Evaluation Program (Test)

Review Status: Open

Evaluation Type: Annual

Program Timeframe: 09/01/21 to -

Last Updated: November 22, 2021 09:46

Last Completed Step: April Performance Check-In

Co-reviewer: Add Co-

reviewer

Complete

Progress notes (see Appendix) should be entered to document if the employee met the targets assigned to this time period. Once the supervisor has met with the employee and given them an update on their progress since the April check-in, they will select the "Complete" button to indicate that the meeting has taken place.

If OKRs need updating, the supervisor should reach out to the Compensation and Performance Management team (<a href="mailto:kareem.crosdale@untsystem.edu">kareem.crosdale@untsystem.edu</a> or <a href="mailto:jennifer.bustillos@untsystem.edu">jennifer.bustillos@untsystem.edu</a>) for assistance.

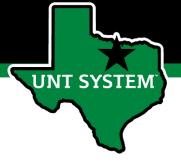

### Complete Self-Evaluation

When all check-in meetings have concluded, the employee will then be required to complete their Self-evaluation.

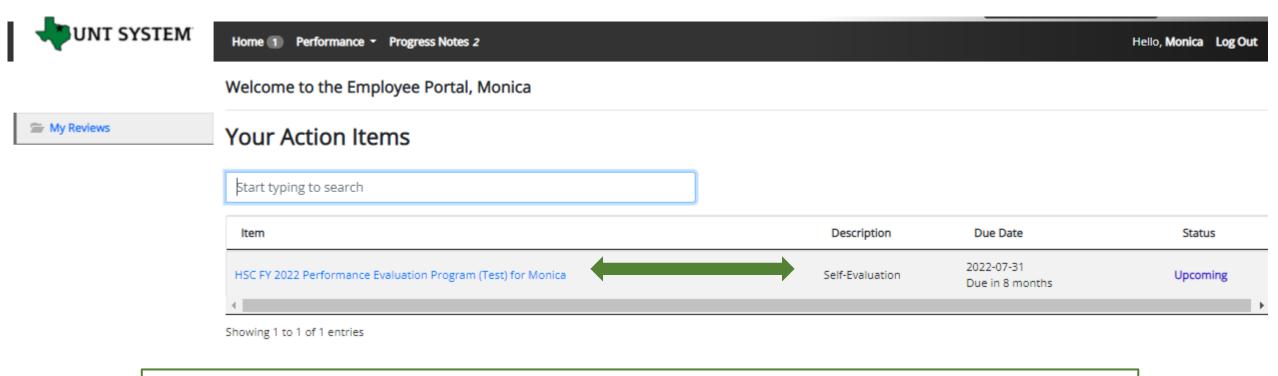

The employee will select the relevant task link from the list of actions to begin the Self Evaluation.

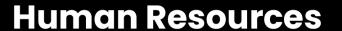

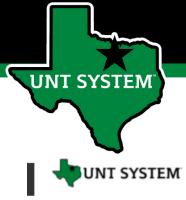

# Complete Self-Evaluation (Cont.)

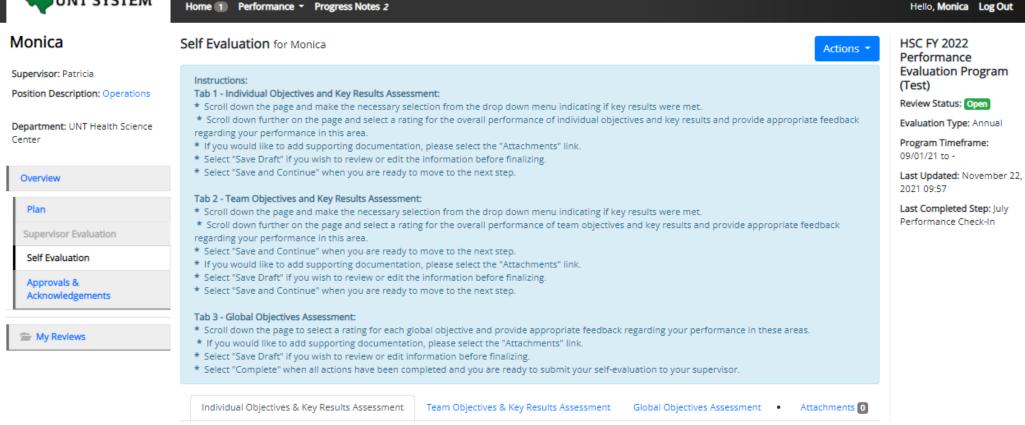

The employee will review the tab instructions and then scroll down the page to begin their self evaluation. As they progress through the different tabs, they are able to reference the instructions at the top of the page.

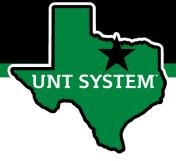

Individual Objectives & Key Results Assessment

### Complete Self-Evaluation (Cont.)

| My Objective: What do I want to do to support my Business Unit?:                                                                                                    |                     |                 |
|----------------------------------------------------------------------------------------------------|---------------------|-----------------|
| Objective                                                                                                    |                     |                 |
| My Key Result: How will I know if I've met my objective? - Measures achievement and most likely includes a number i.e. date, perce                                                                                                   | entage, total, etc. | :               |
| Key Result                                                                                                    |                     |                 |
| December Targets :                                                                                                    |                     |                 |
| 7                                                                                                    |                     |                 |
| Targets                                                                                                    |                     |                 |
| April Targets:                                                                                                    |                     |                 |
| Targets                                                                                                    |                     |                 |
| July Targets:                                                                                                    |                     |                 |
|                                                                                                    |                     |                 |
| Targets                                                                                                    |                     |                 |
| * Key Results Met?                                                                                                    |                     |                 |
| v                                                                                                    |                     |                 |
| valuative Feedback of Individual Objectives & Key Results  ummarize significant contributions toward individual objectives and key results in the past year and provide feedback on opportunities for growth.                        |                     |                 |
|                                                                                                    |                     |                 |
| rample behaviors at Meets Expectations for Non-Supervisors Regularly achieves majority of goals and tasks.                                                                                                    |                     |                 |
| Stays focused on tasks and assignments to achieve key results.                                                                                                    |                     |                 |
| Uses time efficiently to achieve key results.  Is receptive to constructive critical feedback and implements feedback to improve performance.                                                                                        |                     |                 |
| xample behaviors at Meets Expectations for Supervisors                                                                                                    |                     |                 |
| Regularly achieves majority of goals and tasks.                                                                                                    |                     |                 |
| Maintains focus, perseveres under stress, and is not distracted by unexpected events.  Prioritizes tasks based on importance, but also able to modify plans when necessary.                                                          |                     |                 |
| Delegates tasks in an appropriate manner.                                                                                                    |                     |                 |
| Is receptive to feedback and implements it to improve efficiency and effectiveness.  Holds direct reports accountable for producing key results in a timely manner and provides performance feedback that is accurate and authentic. |                     |                 |
| Helps direct reports overcome obstacles to achieve success.                                                                                                    |                     |                 |
| * Rating - Select one from drop-down menu                                                                                                    |                     |                 |
| Please select                                                                                                    |                     |                 |
| * Evaluative Feedback - Summarize performance toward this objective in the past year and provide feedback on opportunities for growth (2000 character mai                                                                            | dmum)               |                 |
|                                                                                                    |                     |                 |
|                                                                                                    |                     |                 |
| Remove Entry?                                                                                                    |                     |                 |
| Cache and J.                                                                                                    |                     |                 |
|                                                                                                    | Save Draft          | Save & Continue |
|                                                                                                    |                     |                 |

**Tab 1 (individual OKRs):** After scrolling down the page, the employee will indicate if they have met their key results for each Individual objective using the drop-down menu, they will then scroll down to view the factors used to assess their achievement of their Individual OKRs. The employee will select a rating from the drop-down menu reflecting their overall performance of their OKRs and provide relevant feedback.

Select "Save Draft" if edits are required before finalizing or select "Save and Continue" to move to the next tab.

\*\*Individual OKRs make up 10% of the overall evaluation score.\*\*

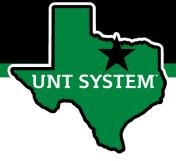

### Complete Self-Evaluation (Cont.)

#### Team Objectives & Key Results Assessment Team Objective: What will the team do to support the Business Unit? Key Result: How will the team know if the objective has been met? - Measures achievement and most likely includes a number i.e. date, percentage, total, etc.: December Targets - What will the team do in this period toward reaching the key result?: April Targets - What will the team do in this period toward reaching the key result?: July Targets - What will the team do in this period toward reaching the key result? \* Key Results Met ~ Evaluative Feedback of Team Objectives & Key Results Example behaviors at Meets Expectations for Non-Supervisors \* Regularly achieves majority of goals and tasks Stays focused on tasks and assignments to achieve key results. Uses time efficiently to achieve key results. Is receptive to constructive critical feedback and implements feedback to improve performance Example behaviors at Meets Expectations for Supervisors Regularly achieves majority of goals and tasks \* Maintains focus, perseveres under stress, and is not distracted by unexpected events. \* Prioritizes tasks based on importance, but also able to modify plans when necessary Delegates tasks in an appropriate manner. Is receptive to feedback and implements it to improve efficiency and effectiveness. Holds direct reports accountable for producing key results in a timely manner and provides performance feedback that is accurate and authentic \* Rating - Select one from drop-down menu \* Evaluative Feedback - Summarize the team's performance toward this objective in the past year and provide feedback on opportunities for growth (2000 character maximum) Remove Entry?

**Tab 2 (Team OKRs):** Like the first tab, the employee will scroll down the page to indicate if they have met their key results for each Team objective using the drop-down menu, they will then scroll down to view the factors used to assess their achievement of their Team OKRs. The employee will select a rating from the drop-down menu reflecting their overall performance of their OKRs and provide relevant feedback.

Select "Save Draft" if edits are required before finalizing or select "Save and Continue" to move to the next tab.

\*\*Team OKRs make up 25% of the overall evaluation score.\*\*

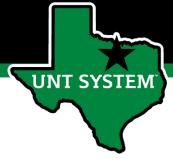

## Complete Self-Evaluation (Cont.)

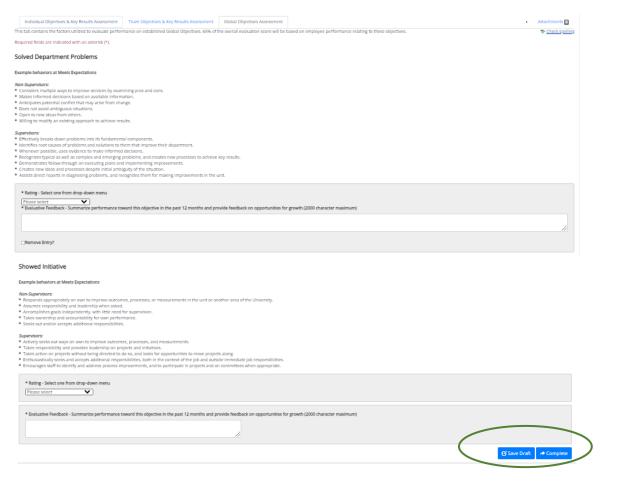

Tab 3 (Global Objectives): On the third tab the Employee will scroll down the page, selecting a rating for each global objective and provide appropriate feedback regarding performance in each area. Employees may also add supporting documentation including an updated OKR worksheet by selecting the "Attachments" link. Select "Save Draft" to review or edit the information before finalizing or select "Complete" when all entries have been completed. This can be done by clicking the buttons at the bottom of the page or using the "Actions" drop down menu found at the top of the page.

\*\* There are 7 Global Objectives, and they make up 65% of the overall evaluation score\*\*

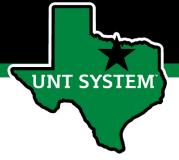

#### Complete Supervisor Evaluation

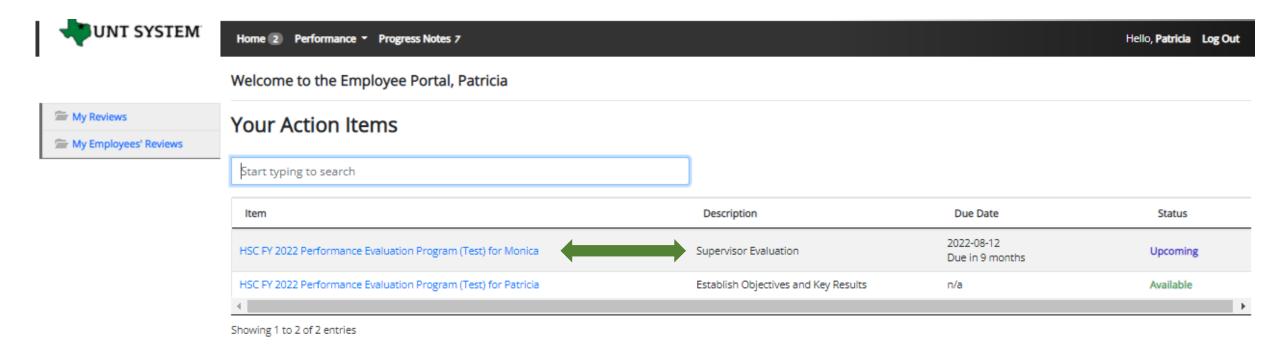

Once the self evaluation is complete, the supervisor will be notified via email. The Supervisor will select the Complete Supervisor Evaluation task from the home page to begin the Supervisor Evaluation. When completing the evaluation, supervisors are encouraged to review the self evaluation, progress notes and any collected multi-rater feedback to aid in the evaluation process.

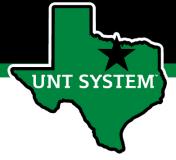

#### Supervisor Evaluation (cont.)

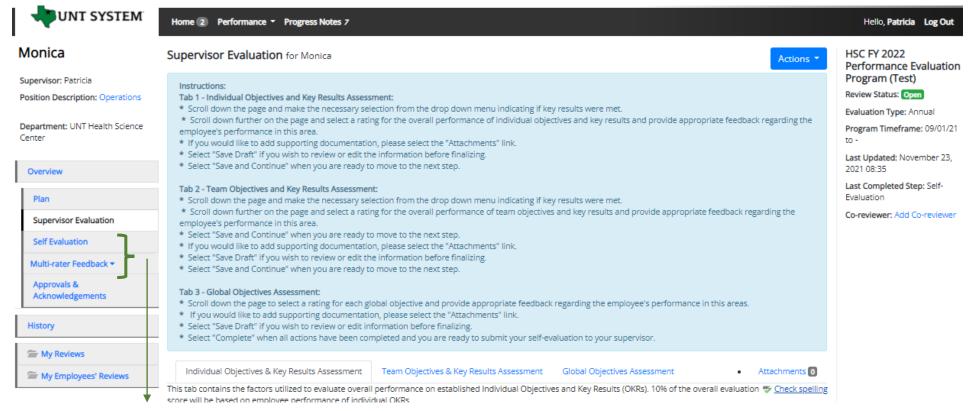

The supervisor will review the tab instructions and then scroll down the page to begin the employee's evaluation. From the left menu, they will be able to access the self-evaluation a well as any multi-rater feedback (this can also be done by selecting the overview ink). As they progress through the different tabs, they can reference the instructions at the top of the page.

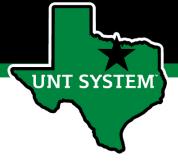

#### Supervisor Evaluation (cont.)

| This tab contains the factors utilized to evaluate overall performance on established individual Objectives and Key Results (OKRs), 10% of the overall evaluation score will be based on employee performance of individual OKRs.                                                                                                    |                      |
|----------------------------------------------------------------------------------------------------|----------------------|
| equired fields are indicated with an asterisk (*).                                                                                                    |                      |
| dividual Objectives & Key Results Assessment                                                                                                    |                      |
|                                                                                                    |                      |
| My Objective: What do I want to do to support my Business Unit? :                                                                                                    |                      |
| Objective                                                                                                    |                      |
| My Key Result: How will I know if I've met my objective? - Measures achievement and most likely includes a number i.e. date, percentage, total, etc.:                                                                                                    |                      |
| Key Result                                                                                                    |                      |
| December Targets :                                                                                                    |                      |
| Targets                                                                                                    |                      |
|                                                                                                    |                      |
| April Targets:                                                                                                    |                      |
| Targets                                                                                                    |                      |
| July Targets:                                                                                                    |                      |
| Targets                                                                                                    |                      |
| * Key Results Met?                                                                                                    |                      |
|                                                                                                    |                      |
|                                                                                                    |                      |
| valuative Feedback of Individual Objectives & Key Results                                                                                                    |                      |
| mmarize significant contributions toward individual objectives and key results in the past year and provide feedback on opportunities for growth.                                                                                                    |                      |
| ample behaviors at Meets Expectations for Non-Supervisors                                                                                                    |                      |
| Regularly achieves majority of goals and tasks.                                                                                                    |                      |
| Stays focused on tasks and assignments to achieve key results.  Lases time efficiently to achieve key results.                                                                                                    |                      |
| s receptive to constructive critical feedback and implements feedback to improve performance.                                                                                                    |                      |
| ample behaviors at Meets Expectations for Supervisors                                                                                                    |                      |
| ampie penaviora at neiezis Expectationis for Supervisoria<br>Regularly architects majority of goals and tracks.                                                                                                    |                      |
| Maintains focus, perseveres under stress, and is not distracted by unexpected events.                                                                                                    |                      |
| Prioritizes tasks based on importance, but also able to modify plans when necessary.                                                                                                    |                      |
| Delegates tasks in an appropriate manner.                                                                                                    |                      |
| Is receptive to feedback and implements it to improve efficiency and effectiveness.                                                                                                    |                      |
| Holds direct reports accountable for producing key results in a timely manner and provides performance feedback that is accurate and authentic. Helps direct reports overcome obstacles to achieve success.                                                                                                    |                      |
|                                                                                                    |                      |
| * Rating - Select one from drop-down menu                                                                                                    |                      |
| Please select ▼                                                                                                    |                      |
| Evaluative Feedback - Summarize performance toward this objective in the past year and provide feedback on opportunities for growth (2000 character maximum)                                                                                                    |                      |
|                                                                                                    |                      |
| There are a second second seco |                      |
| □Remove Entry?                                                                                                    |                      |
|                                                                                                    |                      |
|                                                                                                    | Save Draft Save & Co |

Tab 1 (Individual OKRs Assessment): the supervisor will scroll down the page to indicate if the employee has met their key results using the drop-down menu, scroll down to view the factors used to assess the employee's achievement of their Individual OKRs. The supervisor will select a rating from the drop-down menu reflecting the employee's overall performance of their OKRs and provide relevant feedback.

Select "Save Draft" if edits are required before finalizing or select "Save and Continue" to move to the next tab.

\*\*Individual OKRs make up 10% of the overall evaluation score.\*\*

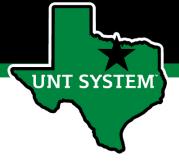

## Supervisor Evaluation (cont.)

| earm Objectives & Key Results Assessment  Team Objectives: What will the team do to support the Business Unit?: Objective: What will the team do to support the Business Unit?: Objective: What will the team know if the objective has been met? - Measures achievement and most likely includes a number i.e. date, percentage, total, etc.: Key Result: How will the team know if the objective has been met? - Measures achievement and most likely includes a number i.e. date, percentage, total, etc.: Key Result: Targets  April Targets - What will the team do in this period toward reaching the key result?: Targets  April Targets - What will the team do in this period toward reaching the key result?: Targets  Team Member List: Team  **Evy Results Mato*  **Vay Results Mato*  **Vay Insults Mato*  **Vay Insults M | mandali dojectives a key kesaks rasessment                                                       | realli digettives a ney results resessament.                                                                                                    | Muschinents |
|----------------------------------------------------------------------------------------------------|--------------------------------------------------------------------------------------------------|----------------------------------------------------------------------------------------------------|-------------|
| Team Objectives & Key Results Assessment  Team Objective: What will the team do to support the Business Unit?:  Objective:  Key Result: How will the team know if the objective has been med? - Measures achievement and most likely includes a number Le. date, percentage, total, etc.:  Key Result: How will the team do in this period toward reaching the key result?:  Targen:  April Targets: - What will the team do in this period toward reaching the key result?:  Targen:  April Targets: - What will the team do in this period toward reaching the key result?:  Targen:  **Op Result: Most will the team do in this period toward reaching the key result?:  **Targen:  **Op Result: Most will the team do in this period toward reaching the key result?:  **Targen:  **Op Result: Most will the team do in this period toward reaching the key result?:  **Targen:  **Op Result: Most will the team do in this period toward reaching the key result?:  **Targen:  **Op Result: Most will the team do in this period toward reaching the key result?:  **Targen:  **Op Result: Most will the team do in this period toward reaching the key result?:  **Targen:  **Op Result: Most will the team do in this period toward reaching the key result?:  **Supplementary the team grade of the team do in this period toward reaching the key result?:  **Suplementary the team grade of the team do in this period toward reaching the key result?:  **Suplementary the team grade of the team do in this period toward reaching the key result?:  **Supplementary the team grade of the team do in this period toward reaching the key result?:  **Supplementary the team grade of the team do in this period toward reaching the key result?:  **Supplementary the team grade of the team do in this period toward reaching the key result?:  **Supplementary the team grade of the team do in this period toward reaching the key result?:  **Supplementary the team grade of the team do in this period toward reaching the key result?:  **Supplementary the team grade of the team do in this period towar | This tab contains the factors utilized to evaluate over                                          | performance on established Team Objectives and Key Results (OKRs). 25% of the overall evaluation score will be based on employee performance of team OKRs. |             |
| Team Objectives & Key Results Assessment  Team Objective: What will the team do to support the Business Unit?:  Objective:  Key Result: How will the team know if the objective has been med? - Measures achievement and most likely includes a number Le. date, percentage, total, etc.:  Key Result: How will the team do in this period toward reaching the key result?:  Targen:  April Targets: - What will the team do in this period toward reaching the key result?:  Targen:  April Targets: - What will the team do in this period toward reaching the key result?:  Targen:  **Op Result: Most will the team do in this period toward reaching the key result?:  **Targen:  **Op Result: Most will the team do in this period toward reaching the key result?:  **Targen:  **Op Result: Most will the team do in this period toward reaching the key result?:  **Targen:  **Op Result: Most will the team do in this period toward reaching the key result?:  **Targen:  **Op Result: Most will the team do in this period toward reaching the key result?:  **Targen:  **Op Result: Most will the team do in this period toward reaching the key result?:  **Targen:  **Op Result: Most will the team do in this period toward reaching the key result?:  **Supplementary the team grade of the team do in this period toward reaching the key result?:  **Suplementary the team grade of the team do in this period toward reaching the key result?:  **Suplementary the team grade of the team do in this period toward reaching the key result?:  **Supplementary the team grade of the team do in this period toward reaching the key result?:  **Supplementary the team grade of the team do in this period toward reaching the key result?:  **Supplementary the team grade of the team do in this period toward reaching the key result?:  **Supplementary the team grade of the team do in this period toward reaching the key result?:  **Supplementary the team grade of the team do in this period toward reaching the key result?:  **Supplementary the team grade of the team do in this period towar | Secured fields are indicated with an actually (\$)                                               |                                                                                                    |             |
| Team Objective: What will the team do to support the Business Unit?:  Copposite  Key Result: How will the team know if the objective has been med? - Measures achievement and most likely includes a number i.e. date, percentage, total, etc.:  key smult:  December Targets - What will the team do in this period toward reaching the key result?:  Targets  April Targets - What will the team do in this period toward reaching the key result?:  Targets  July Targets - What will the team do in this period toward reaching the key result?:  Targets  Team Member List:  Team  **Low Member List:  Team  **Low Member List:  Team  **Low Member List:  Team  **Low Member List:  Team Objectives & Key Results  **Low Member List:  Team Objectives & Key Results  **Low Member List:  Team Objectives & Key Results  **Low Member List:  Team Objectives & Key Results  **Low Member List:  Team Objectives & Key Results  **Low Member List:  Team Objectives & Key Results  **Low Member List:  **Low Member List:  Team Objectives & Key Results  **Low Member List:  **Low Member List:  **L | equite inter are managed with an assertact y                                                     |                                                                                                    |             |
| Team Objective: What will the team do to support the Business Unit?:  Coppose  Key Result: How will the team know if the objective has been med? - Measures achievement and most likely includes a number (a. date, percentage, total, etc.:  25, struct.  December Targets - What will the team do in this period toward reaching the key result?:  Targets  April Targets - What will the team do in this period toward reaching the key result?:  Targets  July Targets - What will the team do in this period toward reaching the key result?:  Targets  Team Member List:  Tom  **Valuation Feedback of Team Objectives & Key Results  **Surface and Surface recentuations toward toward surface in the past year and proads freditade on apparturation for growth.  **Surface and Surface recentuations toward toward surface in the past year and proads freditade on apparturation for growth.  **Surface and Surface and Surface  | eam Objectives & Key Results Assess                                                              | ment                                                                                                    |             |
| Coljective  Key Result: How will the team know if the objective has been med? - Measures achievement and most likely includes a number i.e. date, percentage, total, etc.:  ***sy feuril  December Targets - What will the team do in this period toward reaching the key result?.  **Targets  July Targets - What will the team do in this period toward reaching the key result?.  **Targets  July Targets - What will the team do in this period toward reaching the key result?.  **Targets  July Targets - What will the team do in this period toward reaching the key result?.  **Targets  **Targets  **Valuation Member List:  **Targets  **Valuation Feedback of Team Objectives & Key Results  **Valuation Feedback of Team Objectives & Key Results  **Valuation Feedback of Team Objectives  **Valuation Feedback of Team Objectives  **Valuation Feedback of Team Objectives  **Valuation Feedback of Team Obj |                                                                                                  |                                                                                                    |             |
| Cigience  Key Result: How will the team know if the objective has been med? -Measures achievement and most likely includes a number Le. date, percentage, total, etc.:  ***Exp Result: Targets - What will the team do in this period toward reaching the key result?.  **Targets  July Targets - What will the team do in this period toward reaching the key result?.  **Targets  July Targets - What will the team do in this period toward reaching the key result?.  **Targets  July Targets - What will the team do in this period toward reaching the key result?.  **Targets  **Targets  **Valuation Member List:  **Targets  **Valuation Feedback of Team Objectives & Key Results  **Valuation Feedback of Team Objectives & Key Results  **Valuation Feedback of Team Objectives  **Valuation Feedback of Team Objectives  **Valuation Feedback of Team Objectives  **Valuation Feedback of Team Objectives  **Valuation Feedback of Team Objectives  **Valuation Feedb |                                                                                                  |                                                                                                    |             |
| Key Result: How will the team know if the objective has been met? - Measures achievement and most likely includes a number Le. date, percentage, total, etc.:  **Exprise**  December Targets - What will the team do in this period toward reaching the key result?.  **Targets**  April Targets - What will the team do in this period toward reaching the key result?.  **Targets**  April Targets - What will the team do in this period toward reaching the key result?.  **Targets**  **Targets**  **Express**  **Express** | Team Objective: What will the team do to                                                         | support the Business Unit?:                                                                                                    |             |
| Key Result: How will the team know if the objective has been met? - Measures achievement and most likely includes a number Le. date, percentage, total, etc.:  **Exprise**  December Targets - What will the team do in this period toward reaching the key result?.  **Targets**  April Targets - What will the team do in this period toward reaching the key result?.  **Targets**  April Targets - What will the team do in this period toward reaching the key result?.  **Targets**  **Targets**  **Express**  **Express** | -                                                                                                |                                                                                                    |             |
| December Targets - What will the team do in this period toward reaching the key result?:  Targets  April Targets - What will the team do in this period toward reaching the key result?:  Targets  July Targets - What will the team do in this period toward reaching the key result?:  Targets  Team Member List:  Toward  *Roy Results Mad?  **Vol Metalds Mad?  **Vol Metalds Mad?  **Vol Meta | Objective                                                                                        |                                                                                                    |             |
| December Targets - What will the team do in this period toward reaching the key result?:  Targets  April Targets - What will the team do in this period toward reaching the key result?:  Targets  July Targets - What will the team do in this period toward reaching the key result?:  Targets  Team Member List:  Toward  *Roy Results Mad?  **Vol Metalds Mad?  **Vol Metalds Mad?  **Vol Meta |                                                                                                  |                                                                                                    |             |
| December Targets - What will the team do in this period toward reaching the key result?:  Targets  April Targets - What will the team do in this period toward reaching the key result?:  Targets  July Targets - What will the team do in this period toward reaching the key result?:  Targets  Team Member List:  Tarm  **Lay Member List:  Tarm  **Lay Member List:  **Lay Member List:  **Lay | Key Result: How will the team know if the                                                        | objective has been met? - Measures achievement and most likely includes a number i.e. date, percentage, total, etc.:                                       |             |
| December Targets - What will the team do in this period toward reaching the key result?:  Targets  April Targets - What will the team do in this period toward reaching the key result?:  Targets  July Targets - What will the team do in this period toward reaching the key result?:  Targets  Team Member List:  Tarm  **Lay Member List:  Tarm  **Lay Member List:  **Lay Member List:  **Lay | Key Result                                                                                       |                                                                                                    |             |
| April Targets - What will the team do in this period toward reaching the key result?.  Targets  July Targets - What will the team do in this period toward reaching the key result?.  Targets  Team Member List:  Team  * loy Results Med  * loy Results Med  * loy Results Superior on Results Results Re | •                                                                                                |                                                                                                    |             |
| April Targets - What will the team do in this period toward reaching the key result?.  Targets  July Targets - What will the team do in this period toward reaching the key result?.  Targets  Team Member List:  Team  * loy Results Med  * loy Results Med  * loy Results Superior on Results Results Re | December Targets - What will the team do                                                         | in this period toward reaching the key result?                                                                                                    |             |
| April Targets - What will the team do in this period toward reaching the key result?:  Targets  July Targets - What will the team do in this period toward reaching the key result?:  Targets  Team Member List:  Team  * Key Results Med  * Valuative Feedback of Team Objectives & Key Results  * Washer Results with the Seedback of Team Objectives & Key Results  * Washer Results with the Seedback of Team Objectives & Key Results  * Results with the Seedback of Members Seedback in Seedback and Implements to Improve Principles and Americans  * Results Seedback of Members Seedback and Implements to Improve Principles and Provides Seedback on Seedback and Implements to Improve Principles and Provides Seedback on Seedback and Implements to Improve Principles and Provides Seedback on Seedback and Implements to Improve Principles Americans  * Results Seedback and Implements | _                                                                                                |                                                                                                    |             |
| July Targets - What will the team do in this period toward reaching the key result?:  Targets  Team Member List:  Team  * Key Results Met?  * Valuative Feedback of Team Objectives & Key Results  unmares eignificant contributions toward team objectives & Key Results  unmares eignificant contributions toward team objectives & Key Results  unmares eignificant contributions toward team objectives and key results in the past year and provide freedback on opportunities for growth.  unmaries leaders at Mests Depactations for Non-Superiors  Regularly actives mariper of period and state of the state of the state of th | Targets                                                                                          |                                                                                                    |             |
| July Targets - What will the team do in this period toward reaching the key result?:  Targets  Team Member List:  Team  * Key Results Met?  * Valuative Feedback of Team Objectives & Key Results  unmares eignificant contributions toward team objectives & Key Results  unmares eignificant contributions toward team objectives & Key Results  unmares eignificant contributions toward team objectives and key results in the past year and provide freedback on opportunities for growth.  unmaries leaders at Mests Depactations for Non-Superiors  Regularly actives mariper of period and state of the state of the state of th |                                                                                                  |                                                                                                    |             |
| July Targets - What will the team do in this period toward reaching the key resulto:  Team Member List:  Team  * Key Results Met?  * Valuative Feedback of Team Objectives & Key Results  waluative Feedback of Team Objectives & Key Results  warrange significant contributions toward team objectives and key results in the past year and provide feedback on opportunities for growth.  starging behaviors at Meet Expectation for Non-Dependence  Regularly stronger planning of global and titles.  Starging toward on the size and assignments to achieve lay results.  Use tree expects to constructive critical feedback and implements feedback to improve performance.  It receives to constructive critical feedback and implements feedback to improve performance.  Regularly schedulers at Meet Expectation for Non-Dependence  Regularly schedulers and proprieties and the size of the size of t | April Targets - What will the team do in th                                                      | s period toward reaching the key result?:                                                                                                    |             |
| July Targets - What will the team do in this period toward reaching the key resulto:  Team Member List:  Team  * Key Results Met?  * Valuative Feedback of Team Objectives & Key Results  waluative Feedback of Team Objectives & Key Results  warrange significant contributions toward team objectives and key results in the past year and provide feedback on opportunities for growth.  starging behaviors at Meet Expectation for Non-Dependence  Regularly stronger planning of global and titles.  Starging toward on the size and assignments to achieve lay results.  Use tree expects to constructive critical feedback and implements feedback to improve performance.  It receives to constructive critical feedback and implements feedback to improve performance.  Regularly schedulers at Meet Expectation for Non-Dependence  Regularly schedulers and proprieties and the size of the size of t | Targets                                                                                          |                                                                                                    |             |
| Tam Member List:  Tam  *Koy Results Met?  *Valuative Feedback of Team Objectives & Key Results  unmarks significant contributions toward team objectives and key results in the past year and provide feedback on opportunities for growth.  unmarks significant contributions toward team objectives and key results in the past year and provide feedback on opportunities for growth.  unmarks significant contributions toward team objectives and key results.  Under time efficiently achieves integrity of goals and tasks.  Stays bounced on tasks and assignments to achieve key results.  Uses time efficiently as achieve key results.  Uses time efficiently as achieve key results.  Uses time efficiently as achieve key results.  Uses time efficiently as achieve key results.  Uses time efficiently as achieve key results.  Warriage halvalvies and designments and applications for supervisors.  Maintains from, perspected under stress, and is not distracted by unexpected evertes.  Maintains from, perspectes under stress, and is not distracted by unexpected evertes.  Maintains from, perspectes under stress, and is not distracted by unexpected evertes.  Perspectes scale time on importance, the sale bits monday lyans when necessary.  Delegates sales in an appropriate mainter.  Les respected to combinate and authories.  **Resultants** Research of the department of the sales in the past year and provides feedback in a survey maner and provides feedback in a survey maner and provides feedback on opportunities for growth (2000 character maximum)  **Reliators** Feedback - Summarize the team's performance toward this objective in the past year and provides feedback on opportunities for growth (2000 character maximum)                                                                                                    |                                                                                                  |                                                                                                    |             |
| Tam Member List:  Tam  *Koy Results Met?  *Valuative Feedback of Team Objectives & Key Results  unmarks significant contributions toward team objectives and key results in the past year and provide feedback on opportunities for growth.  unmarks significant contributions toward team objectives and key results in the past year and provide feedback on opportunities for growth.  unmarks significant contributions toward team objectives and key results.  Under time efficiently achieves integrity of goals and tasks.  Stays bounced on tasks and assignments to achieve key results.  Uses time efficiently as achieve key results.  Uses time efficiently as achieve key results.  Uses time efficiently as achieve key results.  Uses time efficiently as achieve key results.  Uses time efficiently as achieve key results.  Warriage halvalvies and designments and applications for supervisors.  Maintains from, perspected under stress, and is not distracted by unexpected evertes.  Maintains from, perspectes under stress, and is not distracted by unexpected evertes.  Maintains from, perspectes under stress, and is not distracted by unexpected evertes.  Perspectes scale time on importance, the sale bits monday lyans when necessary.  Delegates sales in an appropriate mainter.  Les respected to combinate and authories.  **Resultants** Research of the department of the sales in the past year and provides feedback in a survey maner and provides feedback in a survey maner and provides feedback on opportunities for growth (2000 character maximum)  **Reliators** Feedback - Summarize the team's performance toward this objective in the past year and provides feedback on opportunities for growth (2000 character maximum)                                                                                                    | July Targets - What will the team do in this                                                     | period toward reaching the key result?:                                                                                                    |             |
| Team Member List:  Team  **Kay Results Met?  Valuative Feedback of Team Objectives & Key Results  unmartie significant contributions toward train objectives and key results in the past year and provide freedback on opportunities for growth.  sample behaviors at Meets Expectations for Non-Supervicors.  Regularly achieves majority of goals and tasis.  Says focused on stack and assignments to achieve key results.  Uses time efficiently to achieve key results.  Uses time efficiently to achieve key results.  Uses time efficiently to achieve key results.  Uses time efficiently to achieve key results.  Uses time efficiently to achieve key results.  Uses time efficiently to achieve key results.  Uses time efficiently to achieve key results.  Uses time efficiently to achieve key results.  Uses time efficiently to achieve key results.  Uses time efficiently to achieve key results.  Uses time efficiently to achieve key results.  Uses time efficiently and the second and segment of second and provided separation.  **Regularly achieves majority of goals and task and achieve to more provided events.  **Portices tasks based on importance, the achieve the south of the past year and provide feedback that is accurate and authentic.  **Batting: Select one from drop-down menu  **Focus select  ***Postations** for growth (2000 character maximum)  ***Postations** Feedback**-Summartee the team's performance toward this objective in the past year and provide feedback on opportunities for growth (2000 character maximum)                                                                                                    |                                                                                                  |                                                                                                    |             |
| *Key Results Met?  valuative Feedback of Team Objectives & Key Results  ummanze significant contributions toward team objectives and key results in the past year and provide feedback on opportunities for growth.  sample behaviors at Meets Expectations for Non-Supervisors Regularly actives majority of goals and tasks.  Stays focused on teads and assignments to actives key results.  Uses the efficiently active to report to constructive critical feedback and implements feedback to improve performance.  It receptive to constructive critical feedback and implements feedback to improve performance.  Regularly actives majority of goals and tasks.  Multicast focus, previous feedback and implements feedback to improve performance.  Regularly actives majority of goals and tasks.  Multicast focus, previous feedback and implements feedback to improve performance.  Prioritizes tasks based on importance, but also able to modify joint when necessary.  Diseignets tasks in an appropriate manner.  It receptive to feedback and implements to improve efficiency and effectiveness.  Holds direct reports overcritice distractions by view with an activity manner and provides performance feedback that is accurate and autheritic.  Holds direct reports overcritice distractions by with a feedback and importance stockastics to achieve success.  * Rating - Select one from drop-down memu    Rating - Select one from drop-down memu   Resolutive Feedback - Summantee the team's performance toward this objective in the past year and provide feedback on opportunities for growth (2000 character maximum)                                                                                                    | Targets                                                                                          |                                                                                                    |             |
| *Key Results Met?  Valuative Feedback of Team Objectives & Key Results  Valuative Feedback of Team Objectives & Key Results  Valuative Feedback of Team Objectives and key results in the past year and provide feedback on opportunities for growth.   Name and the past year and provide feedback on opportunities for growth.   Name and the past year and provide feedback on opportunities for growth.   Name and the past years and tasks.   Name and the past years.   Name and the past years.   Name and the past years.   Name and the past years.   Name and the past years.   Name and the past years.   Name and the past years.   Name and the past years.   Name and the past years.   Name and the past years and in past of the past year and provide feedback to improve performance.   Name and the past years and in and distracted by unexpected events.   Prioritizes tasks based on importance, but also able to modify plans when necessary.   Designess tasks in an appropriate manner.   Name appropriate manner.   Name appropria |                                                                                                  |                                                                                                    |             |
| **Key Results Met?*  valuative Feedback of Team Objectives & Key Results  ummanie significant contributions toward team objectives and key results in the past year and provide feedback on opportunities for growth.  sample behaviors at Meets Expectations for Non-Supervisors  Regularly achieves majority of goals and tasks.  Stays towards and assignments to achieve key results.  It receptive to constructive oritical feedback and implements feedback to improve performance.  It receptive to constructive oritical feedback and significant feedback to improve performance.  Regularly achieves majority of goals and tasks.  Manariae focus, previous experience under stress, and is not distracted by unexpected events.  Promittees tasks based on importance, but also also to modify plans when necessary.  Diseignets tasks in an appropriate manner and provides performance feedback that it accurate and authoritis.  Helps direct reports overcome adottactes to achieve success.  **Rating-selection from drop-down manu  **Pasting-selection from drop-down manu    Regularly achieves majority of goals and tasks success.    Regularly achieves majority of goals and tasks.   Regularly achieves majority of goals and tasks.   Regularly achieves majority of  | Team Member List:                                                                                |                                                                                                    |             |
| valuative Feedback of Team Objectives & Key Results  ummarize significant contributions toward stam objectives and key results in the past year and provide feedback on opportunities for growth.  sample behavior at Meets Expectations for Non-Supervisors Regularly activenes majority of goals and tasks.  Stays focused on tasks and assignments to active key results.  Uses time efficiently activene key results.  Uses time efficiently activenes registry to active key results.  Uses time efficiently activenes registry of active key results.  Uses time efficiently activenes registry of goals and task.  Regularly activenes majority of goals and task.  Maintains focus, perseveres under stress, and is not distracted by unexpected events.  Percenters tasks based on importance, but also able to modify plans when necessary.  Delegates tasks in an appropriate manner.  Is receptive to declade and implements to to improve efficiency and effectiveness.  Holis discer reports accountable for producing key results in a timely manner and provides performance feedback that is accurate and authentic.  Helps direct reports on excernment statistics to achieve success.  * Rating - Select one from drop-down menu    Focus except                                                                                                    | Team                                                                                             |                                                                                                    |             |
| valuative Feedback of Team Objectives & Key Results  ummarize significant contributions toward stam objectives and key results in the past year and provide feedback on opportunities for growth.  sample behavior at Meets Expectations for Non-Supervisors Regularly activenes majority of goals and tasks.  Stays focused on traks and assignments to active key results.  Uses time efficiently activene key results.  Uses time efficiently activenes regularly activenes with the past year and provide feedback to improve performance.  Sample behavior at Meets Expectations for Supervisors  Regularly activenes majority of goals and tasks.  Maintains focus, perseveres under stress, and is not distracted by unexpected everes.  Periorizes tasks is and appropriate manner.  Is receptive to declade and implements to improve efficiency and effectiveness.  Holis discer reports accountable for producing key results in a timely manner and provides performance feedback that is accurate and authentic.  Helps direct reports on excernment to improve efficiency and effectiveness.  * Rating - Select one from drep-down mensu    Pocuse evect   Pocuse evect   Pocuse of the team's performance toward this objective in the past year and provide feedback on opportunities for growth (2000 character maximum)                                                                                                    |                                                                                                  |                                                                                                    |             |
| valuative Feedback of Team Objectives & Key Results  ummarize significant contributions toward team objectives and key results in the past year and provide feedback on opportunities for growth.  sample behavior at Meets Expectations for Non-Supervisors Regularly activenes majority of goals and tasks.  Stays focused on tracks and assignments to activene key results.  Uses time efficiently activenes key results.  Uses time efficiently activenes key results.  Uses time efficiently activenes regularly activenes key results.  Uses time efficiently activenes regularly activenes key results.  Uses time efficiently activenes regularly activenes key results.  Uses time efficiently activenes regularly activenes key results.  Uses time efficiently activenes majority of goals and tasks.  Maintains focus, perseveres under stress, and is not distracted by unexpected everts.  Perceptive to active active on the productive key results in a major parate manner.  It is receptive to refeated and implements to improve efficiency and effectiveness.  Holis discer reports accountable for producing key results in a tennely manner and provides performance feedback that is accurate and authentic.  Helps direct reports overenme destacted to achieve success.  * Rating - Select one from drep-down menu    Pouce elect   Pouce elect   Pouce el | * Key Results Met?                                                                               |                                                                                                    |             |
| valuative Feedback of Team Objectives & Key Results  urmarize significant contributions toward team objectives and key results in the past year and provide feedback on opportunities for growth.  vangle behaviors at Meets Expectations for Non-Supervisors  Regularly achieves by death and tasks.  Use the efficiently to achieve by results.  Use time efficiently to achieve by results.  Use receptive to constructive critical feedback and implements feedback to improve performance.  Vantagile behaviors at Meets Expectations for Supervisors  Regularly achieves under stress, and is not distracted by unexpected events.  Phoritizes tasks in an appropriate manner.  Its receptive to be bead on importance, but also alse to modify plans when necessary.  Delegates tasks in an appropriate manner.  Its receptives to bedock and implements to improve efficiency and effectiveness.  Holds direct reports accountable for producing key results in a timely manner and provides, performance feedback that is accurate and authentic.  Helps direct reports accountable for producing key results in a timely manner and provides, performance feedback on opportunities for growth (2000 character maximum)  **RatingSelect one from drop-down menu    Presse select   **Paciliars                                                                                                    |                                                                                                  |                                                                                                    |             |
| ummarize significant contributions toward team objectives and key results in the past year and provide feedback on opportunities for growth.  kampile bahaviors at Meets Expectations for Non-Supervisors  Regularly actives memory and goals and tasks.  Stays footsed on tasks and stayspresses to achieve key results.  Uses time efficiency and subject very results.  It receptors to constructive critical feedback and implements feedback to improve performance.  Nampile bahaviors at Meets Expectations for Supervisors  Regularly achieves majority of goals and tasks.  Regularly achieves majority of goals and tasks.  Regularly a |                                                                                                  |                                                                                                    |             |
| ummarize significant contributions toward team objectives and key results in the past year and provide feedback on opportunities for growth.  kampile bahaviors at Meets Expectations for Non-Supervisors  Regularly actives memory and goals and tasks.  Stays footsed on tasks and stayspresses to achieve key results.  Uses time efficiency and subject very results.  It receptors to constructive critical feedback and implements feedback to improve performance.  Nampile bahaviors at Meets Expectations for Supervisors  Regularly achieves majority of goals and tasks.  Regularly achieves majority of goals and tasks.  Regularly a |                                                                                                  |                                                                                                    |             |
| Regularly archives majority of pasks and tasks.  Stays focused on tasks and assignments to achieve key results.  Uses time efficiently to achieve key results.  Uses time efficiently to achieve key results.  Uses time efficiently to achieve key results.  Stargels behaviors at Meets Depotations for Supervisors  Regularly achieves majority of gasks and tasks.  Profitted tasks based on importance, but also asks to mod distracted by unexpected events.  Profitted tasks based on importance, but also asks to mod offerance by unexpected events.  Profitted tasks based on importance, but also asks to mod offerance by unexpected events.  Profitted tasks based on importance, but also asks to modify plans when necessary.  Delegates tasks in an appropriate manner.  Is receptive to feedback and implements to its improve efficiency and effortiveness.  Holds direct reports accountable for producing key results in a timely manner and provides performance feedback that is accurate and authentic.  Heligs direct reports overcome obstacles to achieve success.  * Rating - Select one from drop-down menu    Presses select   V                                                                                                    | Evaluative Feedback of Team Objectiv                                                             | as & Key Results                                                                                                    |             |
| Regularly archives majority of pasks and tasks.  Stays focused on tasks and assignments to achieve key results.  Uses time efficiently to achieve key results.  Uses time efficiently to achieve key results.  Uses time efficiently to achieve key results.  Stargels behaviors at Meets Depotations for Supervisors  Regularly achieves majority of gasks and tasks.  Profitted tasks based on importance, but also asks to mod distracted by unexpected events.  Profitted tasks based on importance, but also asks to mod offerance by unexpected events.  Profitted tasks based on importance, but also asks to mod offerance by unexpected events.  Profitted tasks based on importance, but also asks to modify plans when necessary.  Delegates tasks in an appropriate manner.  Is receptive to feedback and implements to its improve efficiency and effortiveness.  Holds direct reports accountable for producing key results in a timely manner and provides performance feedback that is accurate and authentic.  Heligs direct reports overcome obstacles to achieve success.  * Rating - Select one from drop-down menu    Presses select   V                                                                                                    | · · · · · · · · · · · · · · · · · · ·                                                            | ather and by some first the source of smile facilities are some first for small                                                                            |             |
| Regularly archives majority of gashs and tasks. Stays fousced on tasks and assignments to achieve key results.  Uses time efficiently to achieve key results.  Less time efficiently to achieve key results.  Lample behaviors at Meets Expectations for Supervisors  Regularly achieves majority of gashs and tasks.  Maintains focus, preservers under stress, and is not distracted by unexpected events.  Prioritizes tasks based on importance, but also able to modify plans when necessary.  Delegates tasks in an appropriate manner.  Is receptive to feedback and implements it to improve efficiency and effectiveness.  Holds direct reports accountable for producing key results in a timely manner and provides performance feedback that is accurate and authentic.  Helps direct reports overcome obstacles to achieve success.  * Rating - Select one from drop-down menu  Prease solect  * Rating - Select one from drop-down menu  Prease solect  * Remove Entry?*                                                                                                    | ummarize significant contributions toward team obj                                               | cinces and key results in the pass year and provide reedulack on opportunities for growen.                                                                 |             |
| Stays focused on tasks and assignments to achieve key results.  Use stime efficiently anathieve key results.  Is receptive to constructive critical feedback and implements feedback to improve performance.  Sample behaviors at Meets Expectations for Supervisors  Regularly achieves majority of apails and tasks.  Maintains focus, persoveres under stress, and is not distracted by unexpected events.  Periorites tasks load on importance, but also abile to modify plans when necessary.  Delegates tasks in an appropriate manner.  Is receptive to Seebdack and implements to to improve efficiency and effectiveness.  Holis direct reports accountable for producing key results in a timely manner and provides performance feedback that is accurate and authentic.  Helps direct reports overcome obstactions to achieve success.  * Rating - Select one from drop-down menu    Picaso select   V     Evaluative Feedback - Summarize the team's performance toward this objective in the past year and provide feedback on opportunities for growth (2000 character maximum)                                                                                                    |                                                                                                  | ervisors                                                                                                    |             |
| Uses time efficiently to achieve key results.  It receptive to constructive critical feedback and implements feedback to improve performance.  Sample behaviors at Meets Expectations for Supervisors  Regularly achieves majority of goals and tasks.  Ministanis focus, preservers under sress, and is not distracted by unexpected events.  Prioritizes tasks based on importance, but also able to modify plans when necessary.  Delegates tasks in an appropriate manner.  Is receptive to feedback and implements it to improve efficiency and effectiveness.  Holds direct reports accountable for producing key reveilue in a timely manner and provides performance feedback that is accurate and authentic.  Helps direct reports overcome obstacles to achieve success.  * Rating - Select one from drop-down menu  Piezes solect  * Revealuative Feedback - Summarize the team's performance toward this objective in the past year and provide feedback on opportunities for growth (2000 character maximum)                                                                                                    |                                                                                                  | inv readle                                                                                                    |             |
| Regularly archives at Meets Expectations for Supervisors Regularly archives majority of goals and tasks.  Ministanis focus, preserves under serves, and is not distracted by unexpected events.  Prioritizes tasks based on importance, but also able to modify plans when necessary.  Delegates tasks in an appropriate manner.  Is receptive to feedback and implements it to improve efficiency and effectiveness.  Holds direct reports accumutable for producing key reveits in a timely manner and provides performance feedback that is accurate and authentic.  Helps direct reports overcome obstacles to achieve success.  * Rating - Select one from drop-down menu  Piezes solect  * Revivalative Feedback - Summarize the team's performance toward this objective in the past year and provide feedback on opportunities for growth (2000 character maximum)                                                                                                    | Uses time efficiently to achieve key results.                                                    | ng y tananan                                                                                                    |             |
| Regularly achieves majority of goals and tasks.  Ministanis footus, preservees under serves, and is not distracted by unexpected events.  Prioritizes tasks based on importance, but also able to modify plans when necessary.  Delegates tasks in an appropriate manner.  Is receptive to feedback and implements it to improve efficiency and effectiveness.  Holisid inter reports accountable for producing key reveits in a timely manner and provides performance feedback that is accurate and authentic.  Helps direct reports overcome obstacles to achieve success.  * Rating - Select one from drop-down menu  Proses select  * Revivaluative Feedback - Summairize the team's performance toward this objective in the past year and provide feedback on opportunities for growth (2000 character maximum)                                                                                                    | Is receptive to constructive critical feedback and im                                            | elements feedback to improve performance.                                                                                                    |             |
| Regularly achieves majority of gashs and tasks.  Ministanis footus, preservees under serves, and is not distracted by unexpected events.  Prioritizes tasks based on importance, but also able to modify plans when necessary.  Delegates tasks in an appropriate manner.  Is receptive to feedback and implements it to improve efficiency and effectiveness.  Holisid intert reports accountable for producing key reveilul in a timely manner and provides performance feedback that is accurate and authentic.  Helps direct reports overcome obstacles to achieve success.  * Rating - Select one from drop-down menu  Proses select  * Revealuative Feedback - Summarize the team's performance toward this objective in the past year and provide feedback on opportunities for growth (2000 character maximum)                                                                                                    | Example behaviors at Meets Expectations for Supervi                                              | NOTS                                                                                                    |             |
| Prioritize tasks based on importance, but also able to modify plans when necessary.  Deligates tasks in an appropriate manner.  Is receptive to feedback and implements it to improve efficiency and effectiveness.  Helps direct reports overcome obstacles to achieve success.  * Rating - Select one from drop-down menu  Proses select  * Rating - Select Summarities the team's performance toward this objective in the past year and provide feedback on opportunities for growth (2000 character maximum)                                                                                                    | Regularly achieves majority of goals and tasks.                                                  |                                                                                                    |             |
| Delegates tasks in an appropriate manner.  Is receptive to feedback and implements it to improve efficiency and effectiveness.  Holds direct reports accountable for producing key results in a timely manner and provides performance feedback that is accurate and authentic.  Helps direct reports overcome obstacles to achieve success.  * Rating Select one from drop-down menu    Please select   V     Pease select   Selective feedback - Summarize the team's performance toward this objective in the past year and provide feedback on opportunities for growth (2000 character maximum)    Remove Entry/f                                                                                                    | Maintains focus, perseveres under stress, and is no                                              | distracted by unexpected events.                                                                                                    |             |
| Is receptive to feedback and implements it to improve efficiency and effectiveness.  Holds direct reports accumutable for producing key results in a timely manner and provides performance feedback that is accurate and authentic.  Helps direct reports overcome obstacles to achieve success.  * Rating - Select one from drop-down menu    Picase solect                                                                                                    | Prioritizes tasks based on importance, but also able<br>Delegates tasks in an appropriate manner | to modify plans when necessary.                                                                                                    |             |
| * Rating - Select one from drop-down menu  Picase solect  * Rating - Select one from drop-down menu  Picase solect  * Evaluative Feedback - Summarize the team's performance toward this objective in the past year and provide feedback on opportunities for growth (2000 character maximum)                                                                                                    |                                                                                                  | we efficiency and effectiveness.                                                                                                    |             |
| * Rating - Select one from drop-down menu    Process select                                                                                                    |                                                                                                  |                                                                                                    |             |
| Floaso solect   V    * Evaluative Feedback - Summarize the team's performance toward this objective in the past year and provide feedback on opportunities for growth (2000 character maximum)    Remove Entry!*                                                                                                    | Helps direct reports overcome obstacles to achieve                                               | success.                                                                                                    |             |
| Floaso solect   V    * Evaluative Feedback - Summarize the team's performance toward this objective in the past year and provide feedback on opportunities for growth (2000 character maximum)    Remove Entry!*                                                                                                    |                                                                                                  |                                                                                                    |             |
| * Evaluative Feedback - Summarize the team's performance toward this objective in the past year and provide feedback on opportunities for growth (2000 character maximum)  [Remove Entry?]                                                                                                    |                                                                                                  |                                                                                                    |             |
| // Remove Entry?                                                                                                    |                                                                                                  | consequences the selection in the cost was and are the feedback or account while for growth COOM absorption and                                            |             |
| Remove Entry?                                                                                                    | Exercisive reedback - Summarize the team's per                                                   | иттелье тотяеть или ходилите из ите риск учет эби ргочки невовых сигоррогилизмо или домог условности и изветитили                                          |             |
| Remove Entry?                                                                                                    |                                                                                                  |                                                                                                    |             |
|                                                                                                    |                                                                                                  |                                                                                                    |             |
|                                                                                                    | Parrous Entry?                                                                                   |                                                                                                    |             |
|                                                                                                    | _nemove entry?                                                                                   |                                                                                                    |             |
|                                                                                                    |                                                                                                  |                                                                                                    |             |

Tab 2 (Team OKRs Assessment): the supervisor will scroll down the page to indicate if the employee has met their key results using the drop-down menu, scroll down to view the factors used to assess the employee's achievement of their Team OKRs. The supervisor will select a rating from the drop-down menu reflecting the employee's overall performance of their OKRs and provide relevant feedback.

Select "Save Draft" if edits are required before finalizing or select "Save and Continue" to move to the next tab.

\*\*Individual OKRs make up 25% of the overall evaluation score.\*\*

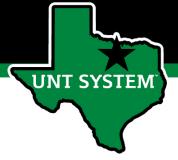

## Supervisor Evaluation (Cont.)

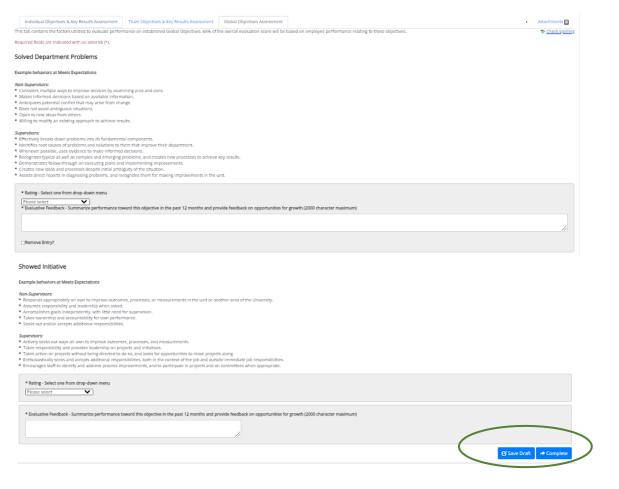

Tab 3 (Global Objectives): On the third tab the supervisor will scroll down the page, selecting a rating for each global objective and provide appropriate feedback regarding the employee's performance in each area. Supervisor's may also add supporting documentation by selecting the "Attachments" link. Select "Save Draft" to review or edit the information before finalizing or select "Complete" when all entries have been completed. This can be done by clicking the buttons at the bottom of the page or using the "Actions" drop down menu found at the top of the page.

\*\* There are 7 Global Objectives, and they make up 65% of the overall evaluation score\*\*

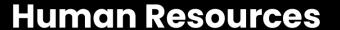

#### Second Level Supervisor Approves Evaluation (cont.)

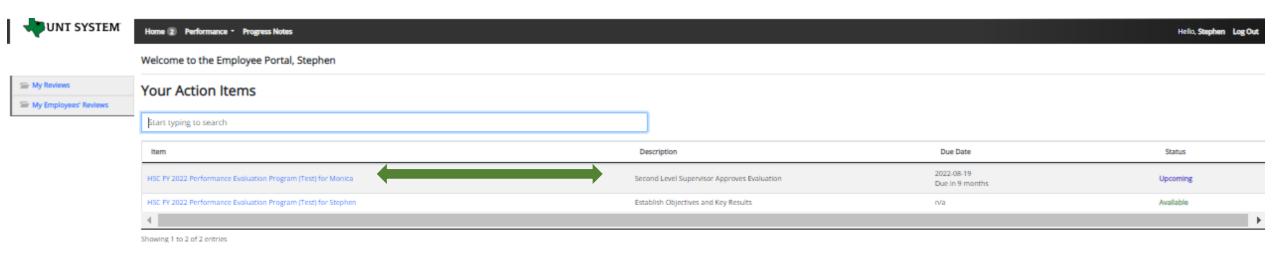

The Second Level Supervisor (typically the supervisor's supervisor) will log in to the employee portal and select the appropriate action from the list on the Home screen. The Second Level Supervisor will receive an email notification indicating that the action is awaiting their attention within the system.

**UNT SYSTEM** 

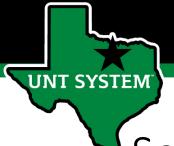

Second Level Supervisor Approves Evaluation (cont.)

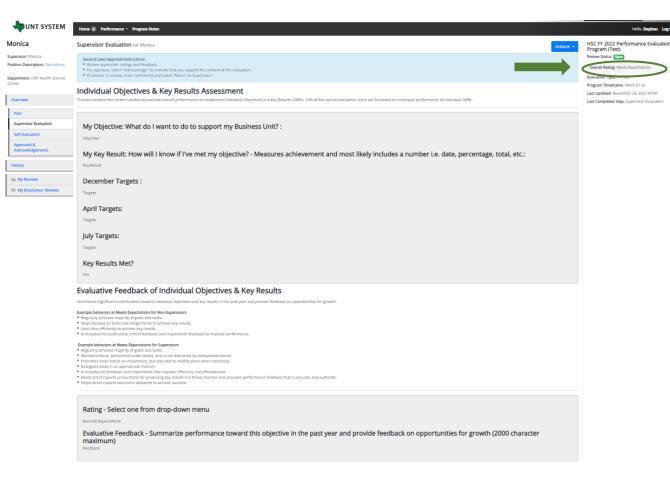

The Second Level Supervisor will view the overall rating (top right section of the screen) scroll through the page to review all the selections made and the feedback given by the supervisor.

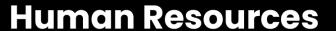

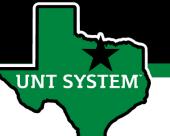

Team Objectives & Key Results Assessment

Second Level Supervisor Approves Evaluation (cont.)

| Key Result: How will the team know if the objective has been met? - Measures achievement and most likely includes a number i.e. date, percentage, total, key fessul contents of the percentage of the percentage o | Team Objective: What will the team do to supp                                                                                                    | ort the Business Unit?:                                                                                                    |
|----------------------------------------------------------------------------------------------------|----------------------------------------------------------------------------------------------------|----------------------------------------------------------------------------------------------------|
| December Targets - What will the team do in this period toward reaching the key result?  April Targets - What will the team do in this period toward reaching the key result?  Togos  July Targets - What will the team do in this period toward reaching the key result?  Team  Key Results Met?  Team Member List:  Team  Key Results Met?  Togos  Valuative Feedback of Team Objectives & Key Results  Meteors against contribution research and agreement and by results in the gaze part and provide the delanks on against contribution responsible and agreement and by results in the gaze part and provide the delanks on against contribution responsible and agreement and by results in the gaze part and provide the delanks on against contribution responsible and agreement and the gaze part and provide the delanks on against contribution responsible and agreement and the gaze part and provide the delanks on against contribution responsible and agreement and the gaze part and provide the delanks on against contribution responsible and agreement and advantaged agreement and advantaged agreement and advantaged agreement and advantaged agreement and advantaged agreement and advantaged agreement and advantaged agreement and advantaged agreement and advantaged agreement and advantaged agreement and advantaged agreement and advantaged agreement agreement agreem | Objective                                                                                                    |                                                                                                    |
| December Targets - What will the team do in this period toward reaching the key result?  April Targets - What will the team do in this period toward reaching the key result?  Logistic Liverages  Livy Targets - What will the team do in this period toward reaching the key result?  Logistic Livy Targets - What will the team do in this period toward reaching the key result?  Logistic Livy Targets - What will the team do in this period toward reaching the key result?  Logistic Livy Targets - What will the team do in this period toward reaching the key result?  Logistic Livy Targets - What will the team do in this period toward reaching the key result?  Logistic Livy Targets - What will the team do in this period toward reaching the key result?  Logistic Livy Targets - What will the team do in this period toward reaching the key result?  Logistic Livy Targets - What will the team do in this period toward reaching the key result?  Logistic Livy Targets - What will the team do in this period toward reaching the key result.  Logistic Livy Targets - What will the team do in this period toward toward the logistic Livy Targets and the logistic Livy Targets and the logistic Livy Targets Livy Targets and the logistic Livy Targets and the logistic Livy Targets Livy Targets Livy  | Key Result: How will the team know if the object                                                                                                    | ctive has been met? - Measures achievement and most likely includes a number i.e. date, percentage, total, etc.                                                                                                    |
| April Targets - What will the team do in this period toward reaching the key result?:  Lipy Targets - What will the team do in this period toward reaching the key result?:  Lipy Targets - What will the team do in this period toward reaching the key result?:  Lipy Targets - What will the team do in this period toward reaching the key result?:  Lipy Targets - What will the team do in this period toward reaching the key result?:  Lipy Targets - What will the team do in this period toward reaching the key result?:  Lipy Targets - What will the team do in this period toward reaching the key result.  Lipy Targets - What will the team do in this period toward reaching the key result.  Lipy Targets - What will the team do in this period toward reaching the lipy Targets the lipy Targets | Key Result                                                                                                    |                                                                                                    |
| April Targets - What will the team do in this period toward reaching the key result?  Light Targets - What will the team do in this period toward reaching the key result?  Light Targets - What will the team do in this period toward reaching the key result?  Learn Member List:  Learn Key Results Met?  Los Targets Advanced to the April 1997 April 1997  | December Targets - What will the team do in th                                                                                                    | nis period toward reaching the key result?:                                                                                                    |
| Togeth Section 1 A the Company of the Section 1 A the Company of the Section 1 A the Section 1 A the Section 1 A th | largets                                                                                                    |                                                                                                    |
| Livy Targets - What will the team do in this period toward reaching the key result?:  Team Member List:  Team Member List:  Tea | April Targets - What will the team do in this per                                                                                                    | riod toward reaching the key result?:                                                                                                    |
| Team Member List:  Team Member List:  Team Member L | fargets                                                                                                    |                                                                                                    |
| The form Member List:  Total  Keey Results Met?  Total  Adulative Feedback of Team Objectives & Key Results  Total  Adulative Feedback of Team Objectives & Key Results  Total  Total  T | uly Targets - What will the team do in this perio                                                                                                    | od toward reaching the key result?:                                                                                                    |
| Key Results Met?  To adulative Feedback of Team Objectives & Key Results  Interest applicate contribution to several frame slightness and lay results in the party year and proach five black on appendictive for growth.  The place blackers at Meet Expectations for the No Expenses  To place blackers at Meet Expectations for the No Expenses  To place the Section of the No Expenses  To place the Section of the No Expenses  To place the Section of the Section of the No Expenses  To place the Section of the Section of | Targets                                                                                                    |                                                                                                    |
| Key Results Met?  To   Taluative Feedback of Team Objectives & Key Results  Taluative Feedback of Team Objectives & Key Results  Taluative Feedback of Team objectives & Key Results  Taluative Feedback of Team objectives & Key Results  Taluative Feedback of Team objectives & Key Results  Taluative Feedback of Team objectives which the party year and provide freedback on exportunces for growth.  Taluative Feedback of Team objectives for the provide by Team of the Seedback of the Seedback of Team objectives for the provide by Team of the Seedback of Team objectives for the Seedback of Team objectives for the Seedback of Team objectives f | Team Member List:                                                                                                    |                                                                                                    |
| aluative Feedback of Team Objectives & Key Results  and under general contribution to several team objectives and large results in the party ser and provide freebback on exponentiate for freebback and selections before the provided freebback and selections for freebback and selections for freebback and selections for freebback and selections for freebback and selections for freebback and selections for freebback and selections for freebback and implements because to selection for freebback and implements for freebback and implements for freebback and in a property of freebback and implements for freebback and implements for freebback and implemen | cam                                                                                                    |                                                                                                    |
| Additional to the contract of the contract of  | Key Results Met?                                                                                                    |                                                                                                    |
| reaches a policy of beautiful as the end of policy of the party of the party of the | 'es                                                                                                    |                                                                                                    |
| Interest to global contribution toward from infigurates and lay results in the past year and provide freeliback on apportunities for grown.  Ingularly private interest of plants are final.  Ingularly private interest or all grown and income in the past year and provide freeliback on apportunities for grown.  Ingularly private for the past of plants are final.  Ingularly private for the past of plants are final.  Ingularly privates for the past of plants are final.  Ingularly privates in past or global privates in the past of plants are final.  Ingularly privates in past or global privates in the final by private deverse.  Ingularly privates in a paper private for past or global privates in the final by private deverse.  Ingularly privates in a paper private from past or an appropriate from the past of private from past or past or past |                                                                                                    |                                                                                                    |
| glading schools and tasks and placement assertions depressed as activated and produced and tasks and adaptioned to activate and adaptioned to activate and adaptioned to activate and adaptioned to activate and adaptioned to activate and adaptioned to activate and adaptioned to activate and activate and a | aluative Feedback of Team Objectives &                                                                                                    | Kev Results                                                                                                    |
| July founded in this law of disignments in surface type reads.  It is to be a compared to the compared type of the compared type of the | •                                                                                                    | · ·                                                                                                    |
| resigne to sensionate error infeations and emplanement tectables to represent performance.  physiological settle for experience for Separation  gainty selection in employing gains and state.  gainty selection in experience gains and state.  In experience the section and experience for experience of the experience of the experience of  | rmarize significant contributions toward team objectives and key results in the p<br>mple behaviors at Meets Expectations for Non-Supervisors                                                                                                    | · ·                                                                                                    |
| gainty systems required gas and state.  If a support of the support of the suppor | nmarise significane contributions toward train objectives and key results in the p<br>mple behaviors at Meets Expectations for Non-Supervisors<br>egularly achieves majority of goals and tasks.                                                                                                    | · ·                                                                                                    |
| Jamanis Mou, provinces under descu de on et descurate ly unresponde nones.  Former treate las band on magnetism Le straigh also in publicares de restaurant provinces de la companya de la companya del companya de la companya de la companya del companya de la companya de la companya de la companya de la companya de la companya de la companya del companya del compa | nmarise significant contributions toward train objectives and key results in the p<br>imple behaviors at Meets Expectations for Non-Supervisors<br>egitarly achieves majorny of goals and tasks.<br>rays focused on tasks and assignments so achieve key results.<br>Isses time officionity achieve key results.                                                                                                    | uer year and provider freeBoard on opportunities for greats.                                                                                                    |
| Registra Salar in a lappropriate reconsci.  See Salar in a lappropriate reconsci.  See Salar in a lappropriate reconsci.  See Salar in a lappropriate reconsci.  See Salar in a lappropriate reconsci.  See Salar in a service disdiction to a lamb or service reconscilent propriate performance feedback that a sources and authoriti.  See Salar in a service disdiction to allower success.  Realting - Select one from drop-down menu  Secreta Superficients                                                                                                    | menantic significant contributions toward train objectives and key results in the propile behaviors at Meets Expectations for Non-Supervisors and pagings arratives managering a dispass and susceptions of pagings arratives managering of grains and states and susceptions to active let sy results.  The properties of the propile supervisor of the propile supervisor of the propile supervisor of the propile supervisor of the propile supervisor and the propile supervisor at the propile submitted and propile submitted and propile                                                               | uer year and provider freeBoard on opportunities for greats.                                                                                                    |
| Integration to betalogis and implements the improve efficiency and efficiencess.  Integration to be the design and improve efficiency and efficiencess.  Integration to design and improve efficiency and efficiencess.  Integration of the improve efficience in solving and integration as the improve and provides performance freedand that a source and authorize.  Integration of the improvement additional to a limit to a training and provides performance freedand that a source and authorize.  Rading - Select one from drop-down menu  Descript Departments                                                                                                    | remarke significant contributions beared train objections and lay results in the<br>profile behavior at Meets Expectations for two Supervisors<br>signifyers devices impring or plan and tests.<br>Ways forced on traits and assignments to artiver by results.<br>See the effection of a some lay remarks.<br>It resigns to continuously employed and the profile of the<br>resigns of the continuously employed and<br>in the continuously and an employed and<br>in the continuously and<br>in the continuously and<br>profile behaviors. Alse Mary positions for Supervisors<br>signality advisors majority of grass and tasks.                                                                                                    | vary par and provider fredibuts on opportunities for greats.                                                                                                    |
| Rating - Select one from drop-down menu  Sterens Expectations                                                                                                    | menutes registraces controlucions toward trains objectives and key results in the propriet behavior as Meets Expectations for Kino-Sigenetics; programme and programme and                                                              | vary par and provider fredibuts on opportunities for greats.                                                                                                    |
| Exceeds Expectations                                                                                                    | mentors applicate orientativos traveril toren eliginates and lay results in the program behavior at Meets Experimentor for Non-Sigenvisors<br>lays forcade orientativos and supplicativos autoriantes programs.<br>last some efficiency for activities lay results,<br>last some efficiency for activities contractivos and originarios tracificativos in<br>programs for activities contractivos for Experimento tracificativos and<br>programs forcado, presente contractivos forcadores<br>contractivos activities and contractivos activities and<br>programs forcado, presente contractivos de contractivos activities<br>programs forcadores presente contractivos de contractivos<br>programs forcadores presentes programs. Experimento programs activities<br>contractivos programs activities activities activities<br>programs activities activities activities activities<br>contractivos programs activities activities<br>programs activities activities activities<br>programs activities activities activities<br>programs activities activities activities<br>programs activities activities activities<br>programs activities activities activities<br>programs activities activities activities<br>programs activities activities activities<br>programs activities activities activities<br>programs activities activities activities<br>programs activities activities activities<br>programs activities activities activities<br>programs activities activities activities<br>programs activities activities activities<br>programs activities activities activities activities<br>programs activities activities activities<br>programs activities activities activities activities<br>programs activities activities activities activities<br>programs activities activities<br>programs activities activities activities activities activities | vary para and provider fredibutiv on opportunities for greath.  I performance.  I performance. |
| Discreds Expertations                                                                                                    | menter significant confidenties fewer from eigenfest and sty yearbin in the propher balance and latery personalities for host positionals for host positionals for host positionals represent the properties of the properties of th                                                              | vary para and provider fredibutiv on opportunities for greath.  I performance.  I performance. |
| Discreds Expertations                                                                                                    | menter significant confidenties fewer from eigenfest and sty yearbin in the propher balance and latery personalities for host positionals for host positionals for host positionals represent the properties of the properties of th                                                              | vary para and provider fredibutiv on opportunities for greath.  I performance.  I performance. |
| Evaluative Feedback - Summarize the team's performance toward this objective in the past year and provide feedback on opportunities for growth (2000                                                                                                    | menter explorer contribution toward from objectives and key metals in the pr<br>pipi shadarur at Meste Disputations for No Signaturus.  The production of the Signaturus of Signaturus of S                                                           | vary para and provider fredibutiv on opportunities for greath.  I performance.  I performance. |
|                                                                                                    | institute of the control of the control of the cont                                                              | vary para and provider fredibutiv on opportunities for greath.  I performance.  I performance. |
| character maximum)                                                                                                    | makes a polificar a certification toward store industries and lay results in the program behavior as 1 Meet Expectations for Non-Sigenmons to Store the Control of the Control of Store Sigenmons to affect the Control of Store Sigenmons to affect the Control of Store Sigenmons to a control of Store Sigenmons to a control of Store Sigenmons to store ender the Control of Store Sigenmons to Store Sigenmons to Sigenmons to Store Sigenmons to Sigenmons to Sigenmons to Sigenmons to Sigenmons to Sigenmons to Sigenmons to Sigenmons to Sigenmons to Sigenmons to Sigenmons to Sigenmons to Sigenmons to Sigenmons to Sigenmons to                                                              | ser your and provider frediblish on opportunities for greath.  ) particurance.  Perits.  Perits.  Peri |

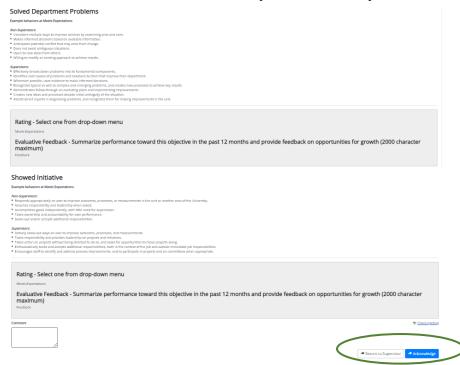

After reviewing all then entries which have been made, and if the second level supervisor agrees with the evaluation, they may enter an optional comment and click the "Acknowledge" button. If they are not in agreement, they can click the "Return to Supervisor" button with appropriate comments.

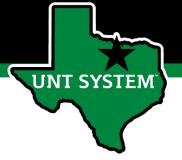

#### End of Year Review Meeting

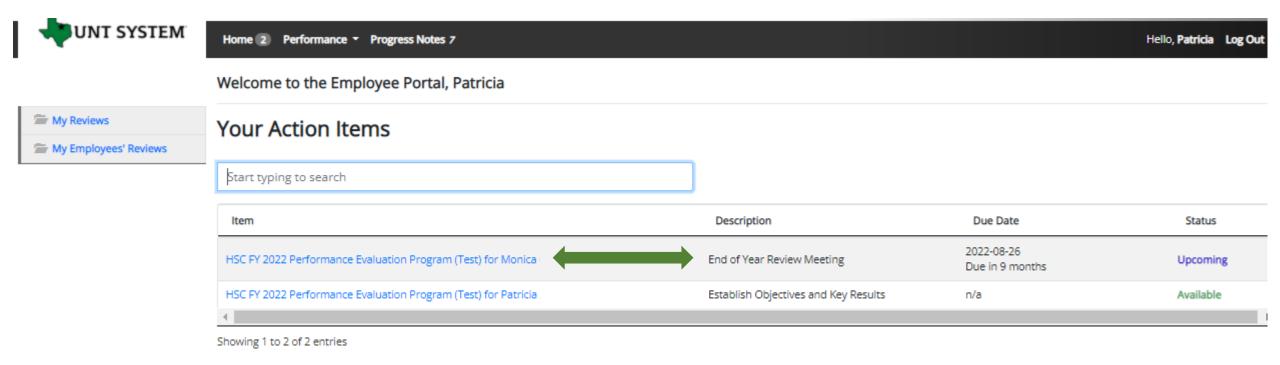

Once the second level approval has been completed, the Supervisor will be notified via email of the next task that requires their attention. They will log in and select the task from the list of action items to complete the End of Year Review Meeting.

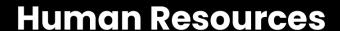

Hello, Patricia Log Out

Co-reviewer: N/A

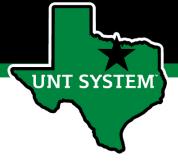

#### **UNT SYSTEM**

Home 2 Performance \* Progress Notes 7

### End of Year Review Meeting (cont.)

Monica

Supervisor: Patricia

Position Description: Operations

Department: UNT Health Science Center

Overview

Plan

**Supervisor Evaluation** 

Self Evaluation

Multi-rater Feedback ▼

Approvals & Acknowledgements

History

My Reviews

My Employees' Reviews

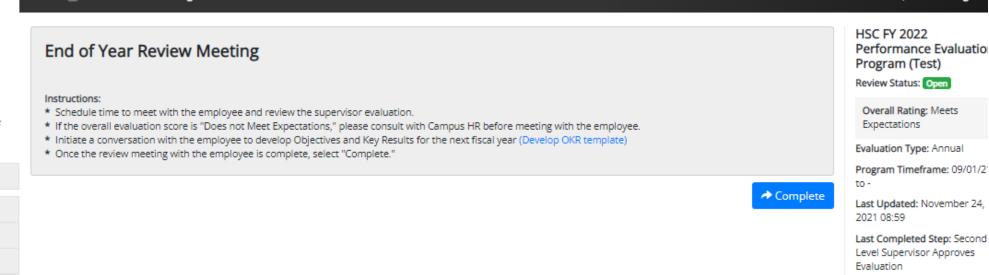

Before clicking on the "Complete" button, the supervisor should schedule time with the employee to review and discuss the Supervisor Evaluation. If the overall evaluation score is "Does not Meet Expectations", a Campus HR representative should be consulted before the meeting with the employee. This is also the step to initiate discussions for developing OKRs for the next review period.

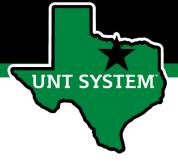

#### Employee Acknowledges Evaluation

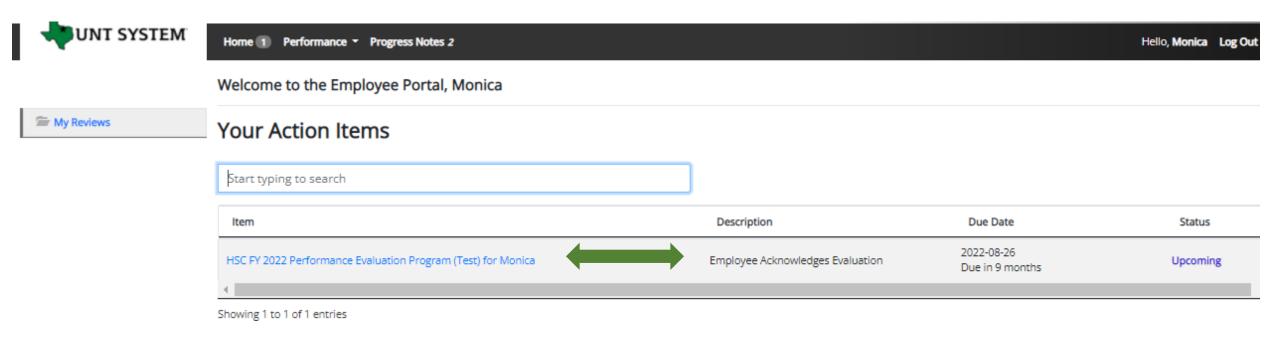

Once the End of Year Review Meeting has concluded, the employee will receive an email notification directing them to complete the next task. The employee will log in to the portal and select the final task to conclude the process.

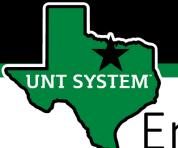

## Employee Acknowledges Evaluation (cont.)

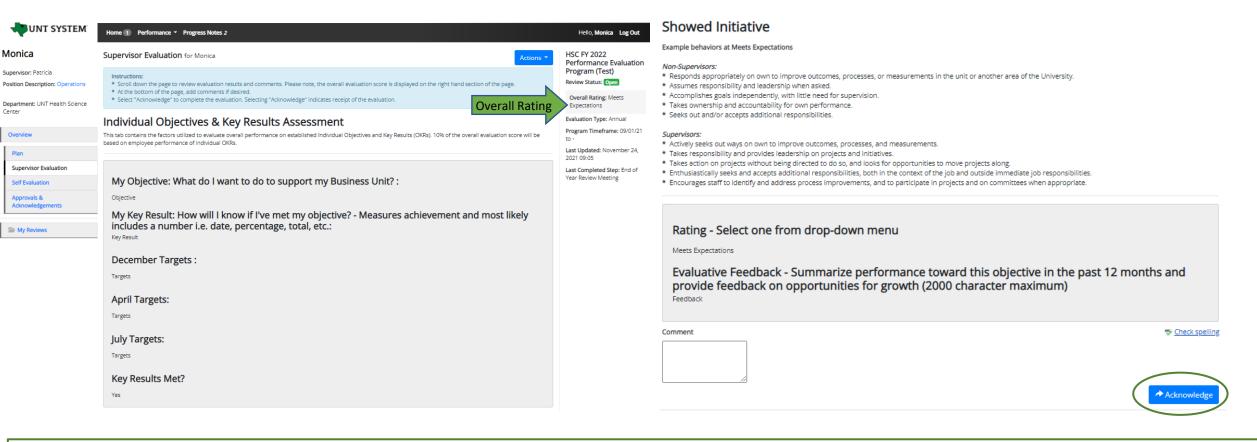

The overall rating can be viewed on the top right side of the page. The employee can review the content of the evaluation by scrolling to the bottom of the page. Add any optional comments if desired and click on the "Acknowledge" button to indicate receipt of the evaluation.

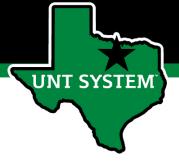

#### Completed Evaluation

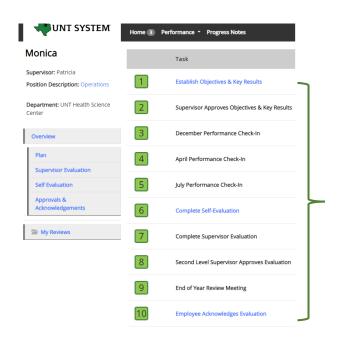

Once the employee submits their acknowledgement, all tasks and action items are complete for this evaluation. All steps in the task list will have a green indicator and there will be no more action items pertaining to this evaluation.

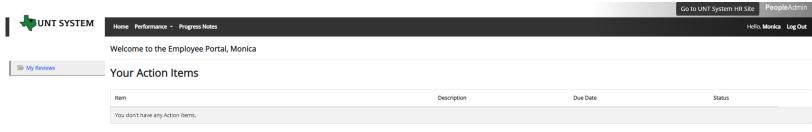

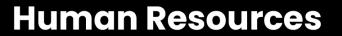

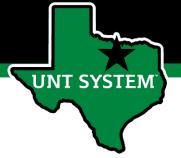

# Appendix

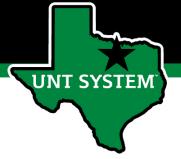

#### Features of Performance Module

- Supervisors can access review information for all direct reports in one location, including status of all evaluation steps.
- Second-level and higher managers (department heads, deans, VPs, etc.) can access review information for all employees within their organizational structure.
- Automatic notifications will be sent via email as program tasks open, become due, or are overdue.
- Progress notes and attachments can be easily stored within the system.

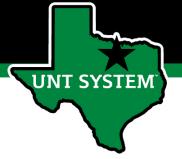

#### Rating Structure

- 3 Exceeds Expectations Performance exceeds established objectives on a regular basis; exhibits a degree of excellence in accomplishing individual and department goals beyond the normal job requirements.
- 2 Meets Expectations Performance meets established objectives and fully completes normal job requirements.
- 1 Does Not Meet Expectations Performance of established objectives is inconsistent; meets some of the minimum requirements of the position, but needs to improve performance in other areas.

Please note that any score other than a 2 on an individual goal or job duty requires comments/justification.

If an employee receives an overall score of 1-1.4 (Does not Meet Expectations), please meet with Campus HR before conducting employee meeting.

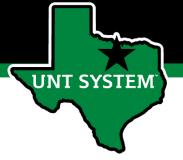

#### Additional Reviewers

- The system allows for feedback from other UNT World employees
  - Co-Reviewer Use this function if another reviewer should have full feedback capabilities to the employee's evaluation. This might be used for someone who has a split reporting relationship or someone who recently transferred to a new job during the last year. The supervisor and co-reviewer will need to discuss who will be responsible for completion and submission of the evaluation steps.
  - Multi-Rater Use this function to invite feedback from other UNT World employees (customers, peers, etc.) on the employee's performance. The multi-rater has no access to read or edit the employee's evaluation.

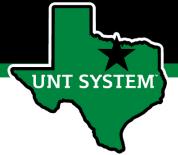

#### Progress Notes

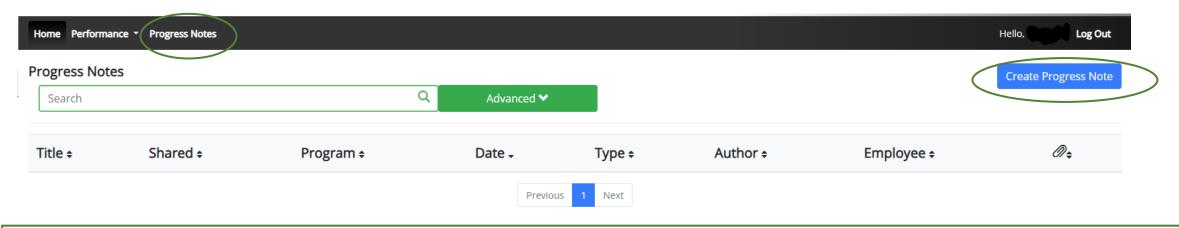

Progress notes can be added at any time during the evaluation process and allow the supervisor as well as the employee to document achievements and/or important occurrences throughout the year.

To add a progress note, click on the "Progress Notes" link in the main menu, then click the "Create Progress Note" button.

It is highly encouraged that supervisors add progress notes detailing mid-year and year-end conversations. Notes should include a brief overview of the progress the individual has made towards their goals.

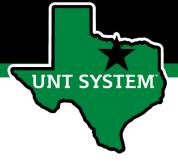

### Progress Notes (cont.)

| Program (optional)                                                                                                |   |
|----------------------------------------------------------------------------------------------------|---|
| UNTHSC New Team Member Process                                                                                    | * |
| Employee*                                                                                                    |   |
| choose an option                                                                                                  | * |
| Туре*                                                                                                    |   |
| Original Progress Note                                                                                            | * |
| Title*                                                                                                    |   |
| Recognition of observed behaviors                                                                                 |   |
| Comments*                                                                                                    |   |
| Employee has been able to meet all deadlines which he set and is being tasked with higher level responsibilities. |   |
| → Share this Progress Note                                                                                        |   |

Progress notes may either be shared between the supervisor and employee or they may be set to be only viewed by the employee or supervisor who entered them. To share a progress note, click the "Share the Progress Note" button.

Supporting documents may also be added to progress notes by clicking the "Attachment" link.

Click "Create" in order to add the progress note.

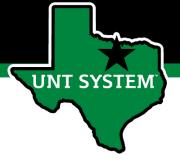

#### Progress Notes (cont.)

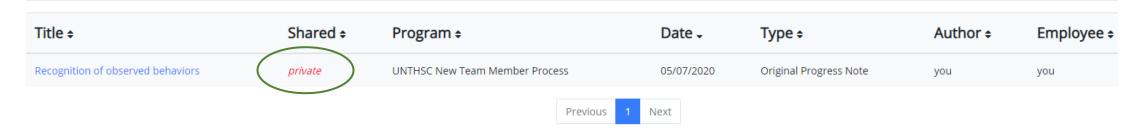

Clicking on the "Progress Notes" link also allows you to view any progress note(s) created by or shared with the individual.

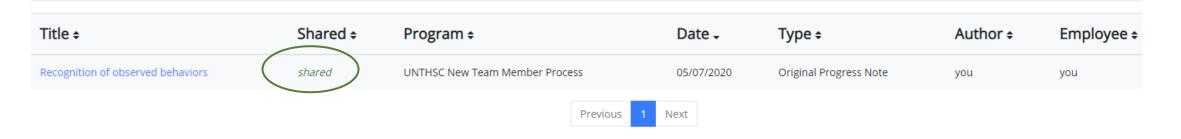

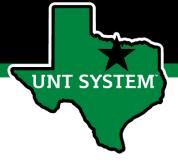

#### E-mail Notification Feature

- E-mail notifications will be sent for the following actions:
  - A program step opens for completion
  - A due date is within 7 days
  - A due date is today
  - A program step is overdue
- E-mails will include information on what steps are open and will provide a link to the system.
- System generated e-mails will only be sent to supervisors and employees. The system should send no more than one message per day.

Hello Melinda Lilly,

There are Performance Management action item(s) that need your attention within PeopleAdmin.

#### Overdue Action Item - 3

The following item(s) are now overdue. Please complete overdue action item(s) as soon as possible.

- Supervisor Creates Plan (Due 02/13/2020)
- Supervisor Creates Plan (Due 02/13/2020)
- Supervisor Creates Plan (Due 02/13/2020)

View your Action item in the UNT System Staff Evaluation Portal »

Please log into the Performance Management portal and complete your action items. Contact your Campus HR team if you have any questions.

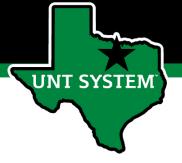

#### Contacts

- HR Compensation and Performance Management Team
  - System issues: log-in, employees not listed, navigation issues, re-open a task
  - Email: <u>kareem.crosdale@untsystem.edu</u>
  - Phone: 940-369-6353
- HSC Campus HR Team
  - Performance management concerns, discussion about unsatisfactory ratings
  - Email: HSC.HR@untsystem.edu
  - Phone: 817-735-2690
- Performance Management Web Page <a href="https://hr.untsystem.edu/peopleadmin">https://hr.untsystem.edu/peopleadmin</a>